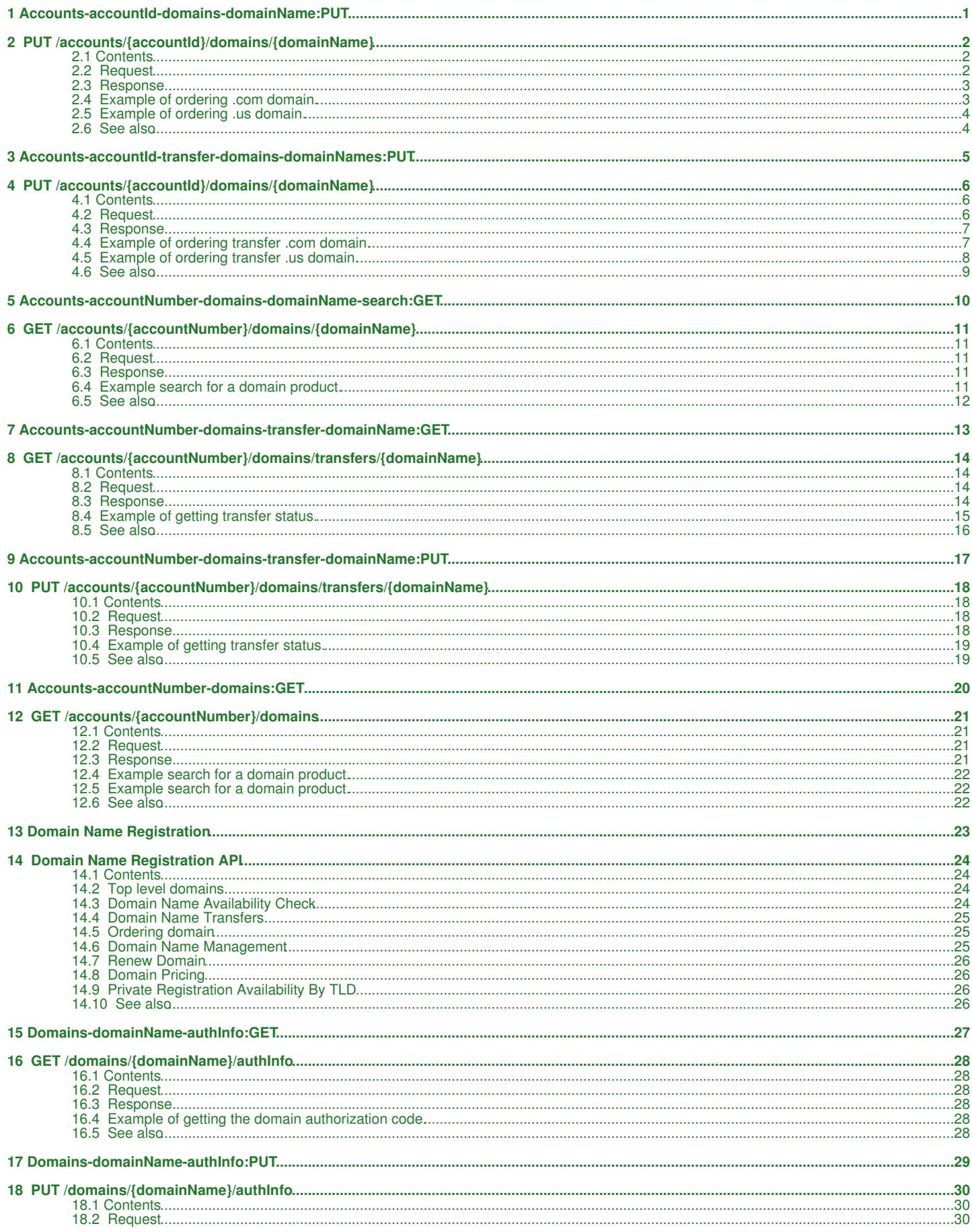

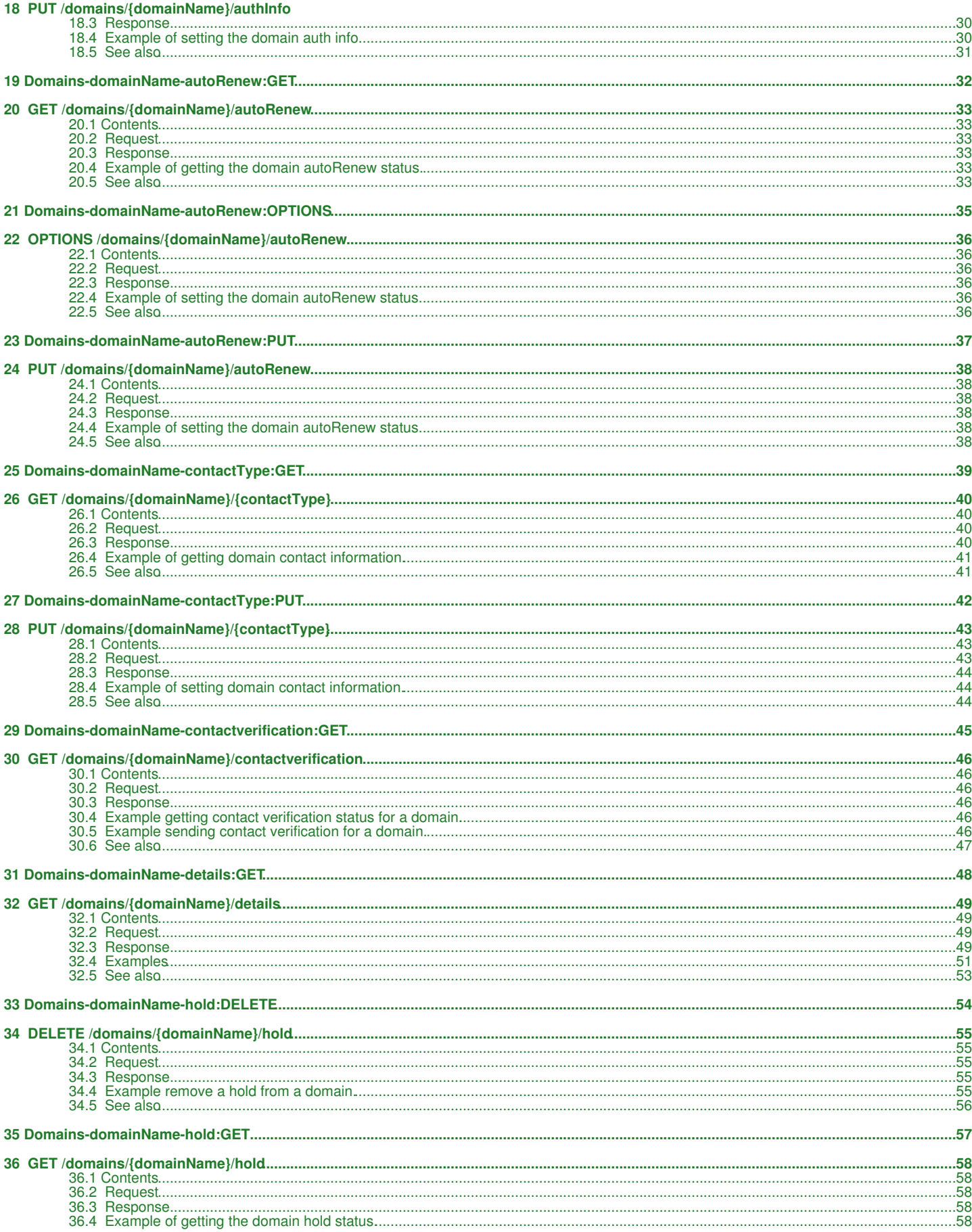

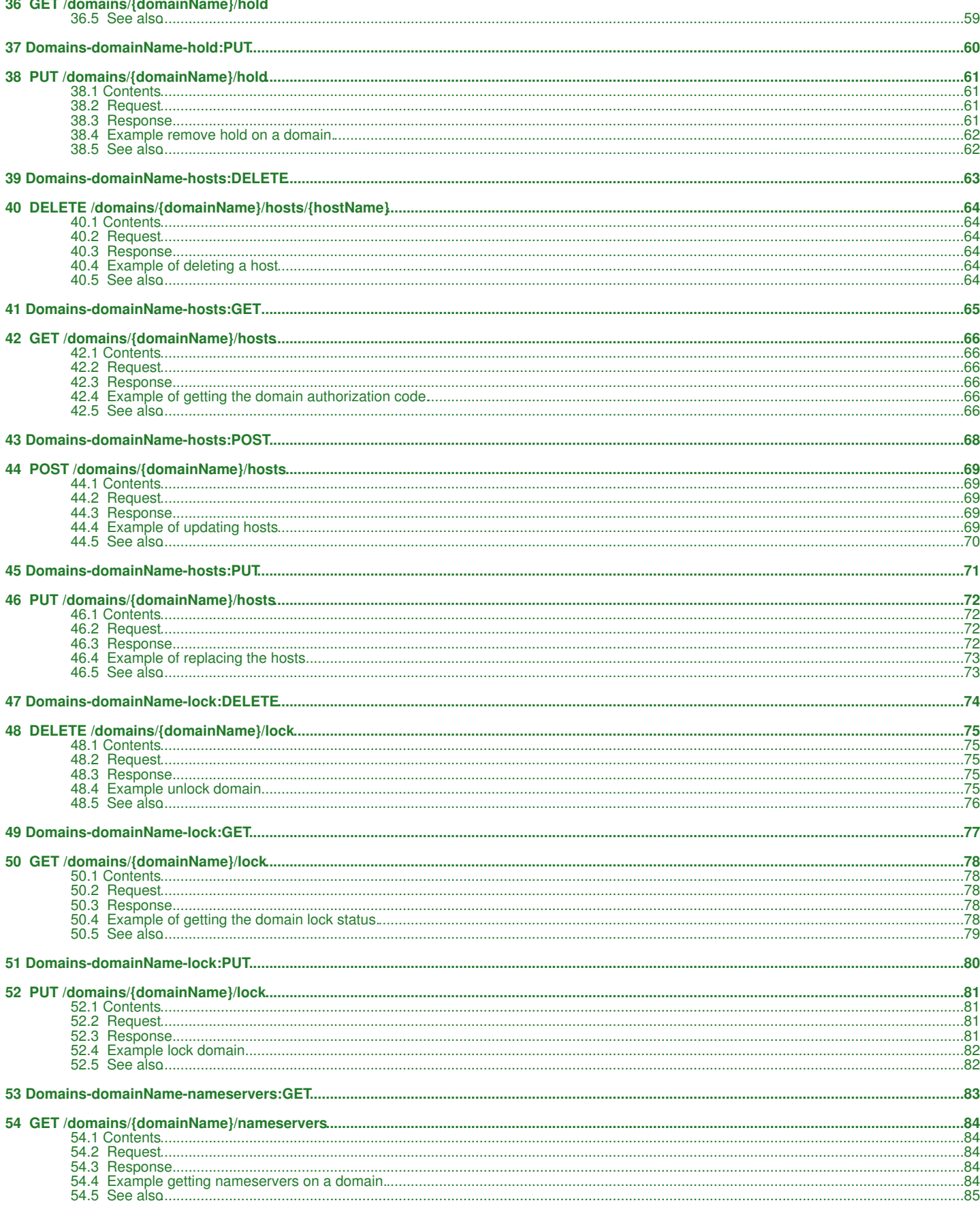

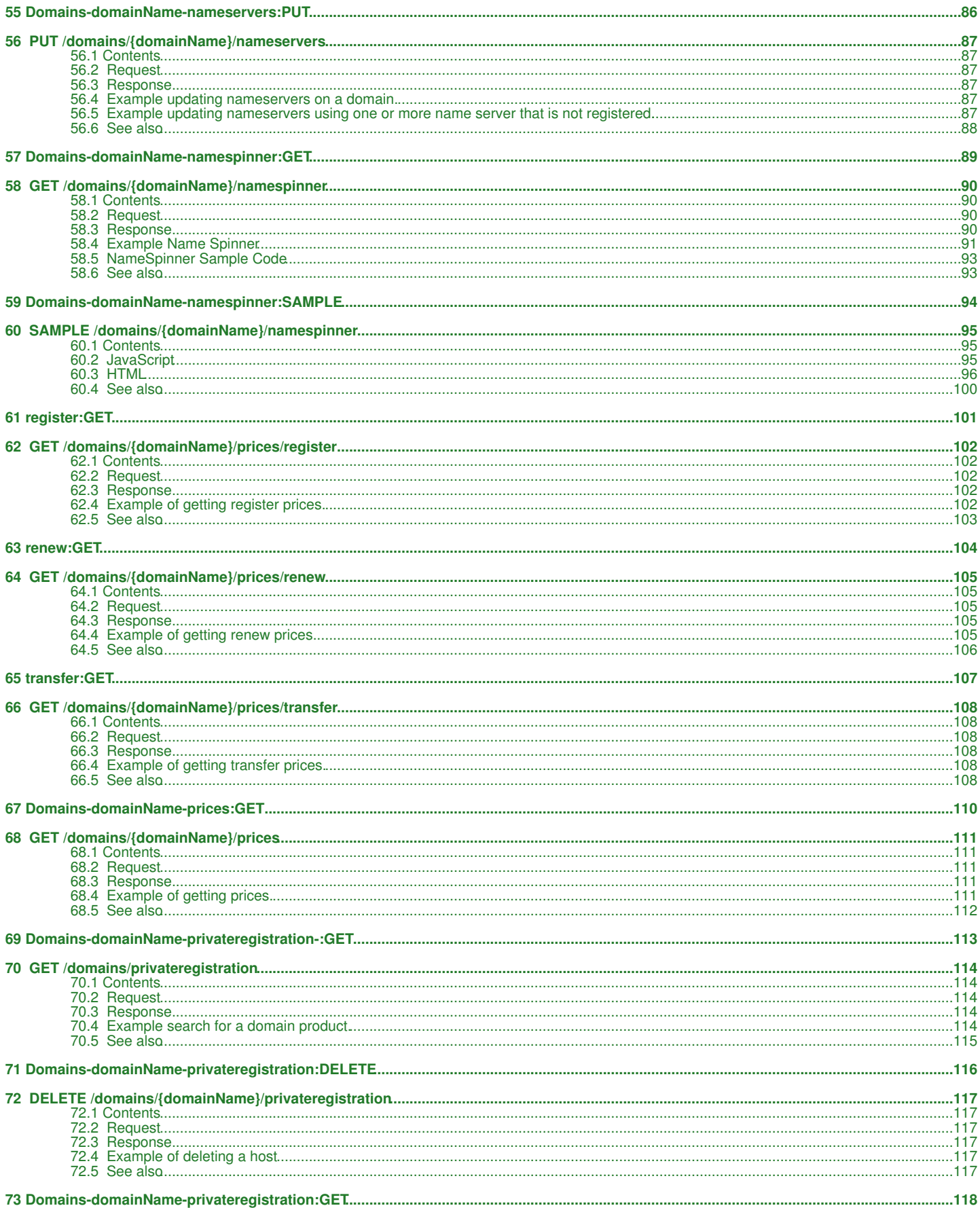

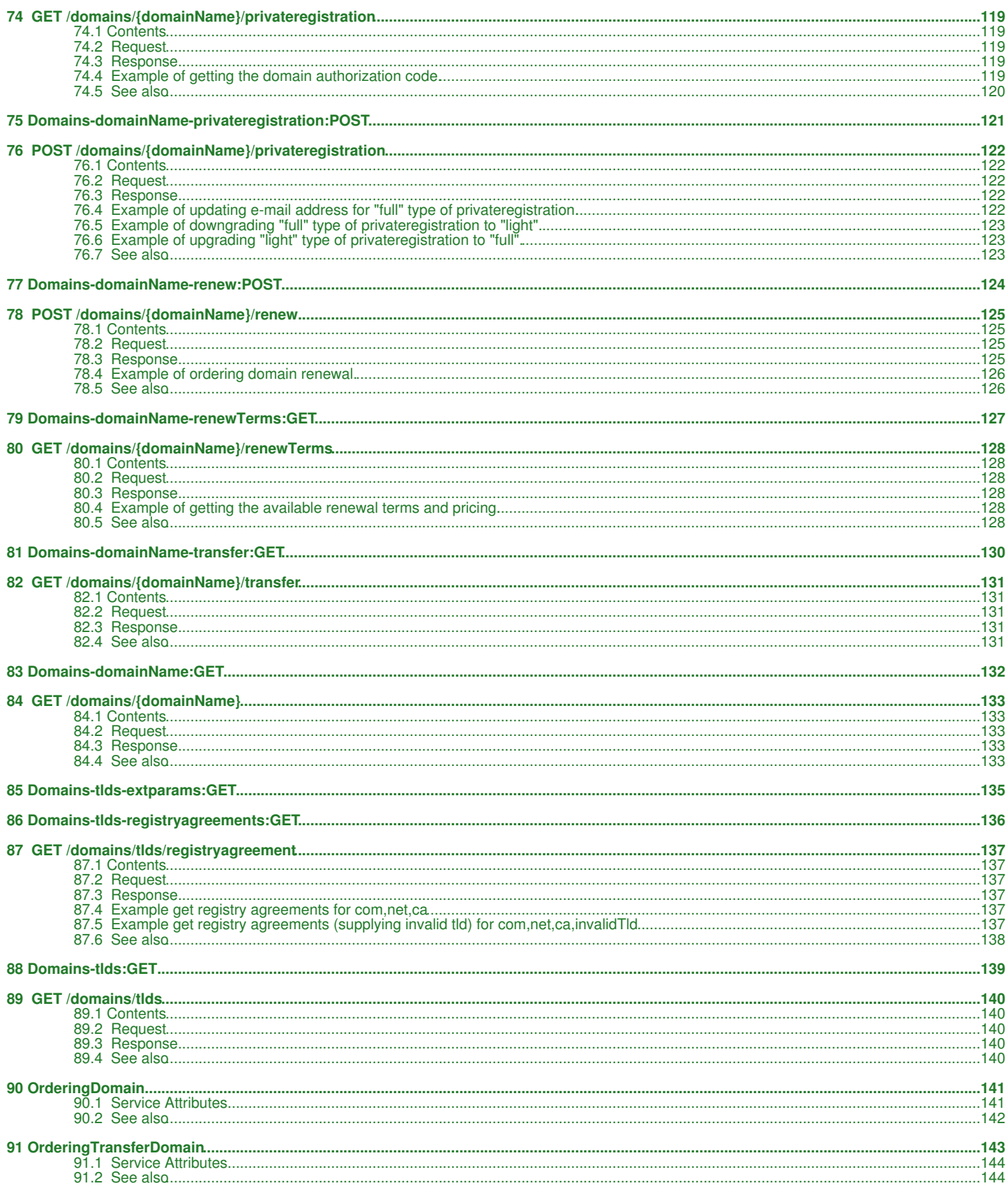

# <span id="page-5-0"></span>**1 Accounts-accountId-domains-domainName:PUT**

# <span id="page-6-0"></span>**2 PUT /accounts/***{accountId}***/domains/***{domainName}*

Place a domain registration order for an existing account.

## <span id="page-6-1"></span>**2.1 Contents**

- $\bullet$  1 PUT /accounts/{accountId}/domains/{domainName} ◆ 1.1 Request ◊ 1.1.1 URI Parameters ◊ 1.1.2 Request Headers 1.1.3 Request Body ◊  $\cdot$ 1.1.3.1 **Request Parameters** 1.2 Response ♦ ◊ 1.2.1 Status Code
	- ◊ 1.2.2 Response Body
	- 1.3 Example of ordering .com ♦
	- domain.
	- 1.4 Example of ordering .us ♦ domain.
	- ♦ 1.5 See also

## <span id="page-6-2"></span>**2.2 Request**

PUT /accounts/*{accountId}*/domains/*{domainName}*

### **2.2.1 URI Parameters**

accountId - string

The account number

domainName - string

The domain name. IE: **example.com** is a valid domain name, whereas **http://www.example.com** or **www.example.com** are not. If the domain name is invalid, or is otherwise not registerable such as for a non-existent or non-supported TLD, an error will be returned. Domain names are case insensitive. The domain name must be an open or suspended product under the authenticated franchise.

## **2.2.2 Request Headers**

Content-Type Required. Set this header to application/json; charset=UTF-8 Authorization Required.

## **2.2.3 Request Body**

#### **Request Body for registering a domain**

```
{
"domainName": "{domainName}",<br>"Operation": "register",<br>"term": {term},<br>"term": {term},<br>"authInfo" : "{authInfo}",<br>"nameservers" : ["{nameserver}", "{nameserver}" ],<br>"xtraParams": [{"name": "...", "value": "..."}, ...],<br>"co
"registrant": {<br>"type": "registrant",<br>"firstName": "{irstName}",<br>"lastName": "{iompany",<br>"company": "(company)",<br>"street1": "(street1)",<br>"street1": "{street1}",<br>"street2": "{iompany}",<br>"stateOrProvince": "{stateOrProvince}
},<br>"billing": {<br>"type": "billing",<br>...
 },
 "technical": {
 "type": "technical",
 ...
                      }
           }
}
```
#### **2.2.3.1 Request Parameters**

domainName - *string* The domain name operation - *string* "register" to register a domain term - *integer* the registration term (period) in years authInfo - *string* authentication info, currently not supported nameservers - *list of strings* domain name servers (DNS) for the domain extraParams - *list of extra params* (optional) List of additional parameters required for some TLDs. Each parameter is an object with "name" and "value" fields. For example, .us registration requires the fields "us\_nexus" which can be one of the following [C11, C12, C21, C31, C32] - see [What are Domain Name](http://www.whois.us/US/faqs.html) [Application Purpose Codes?](http://www.whois.us/US/faqs.html) and "us\_purpose" which can be one of [P1, P2, P3, P4, P5] - see [What do the Nexus Codes mean?](http://www.whois.us/US/faqs.html) You can find more information on extra parameters in the [GET /domains/tlds/{tld}/extparams](http://docs.hostway.com/index.php/Domains-tlds-extparams:GET) documentation. company - *string* (optional) The company or organization name firstName - *string* The first name of the contact person lastName - *string* The last name of the contact person street1 - *string* The street address street2 - *string* (optional) The second line of the street address (if any) city - *string* The city countryCode - *string* The international 2-letter country code stateOrProvince - *string* The state or province. For US states use the 2-letter state code zipOrPostal - *string* The postal code email1 - *string* The e-mail address of the contact person<br>string phone1 -The phone number of the contact person in valid [E.164](http://en.wikipedia.org/wiki/E.164) format, e.g. +1.3209270625

## <span id="page-7-0"></span>**2.3 Response**

### **2.3.1 Status Code**

202 Accepted The domain registration order has been submitted.

400 Bad Request The domain information is invalid.

### **2.3.2 Response Body**

#### **Response Body for registering domain**

The response contains the order id and the link for the domain registration order.

```
{
    "orderId": "0000013dfeb0db5aa6c51427000ac81d1e6e110e",
    "links":
 [{"href": "http://coreapi01.ote.chicago.hostway:8100/orders/0000013dfeb0db5aa6c51427000ac81d1e6e110e",
 "rel": "self"}]
}
```
## <span id="page-7-1"></span>**2.4 Example of ordering .com domain.**

```
PUT /accounts/acct839326/domains/ng-test-fitnesse-shortcut-20130412-0940.com
Content-Type: application/json; charset=UTF-8
Authorization: Basic ...
{
 "domainName": "ng-test-fitnesse-shortcut-20130412-0940.com",
 "operation": "register",
 "term": 1,
 "authInfo" : "mysecret",
 "nameservers" : [ "ns1.test.com", "ns2.test.com" ],
 "contactInfo" : {
"registrant": {<br>"type": "registrant",<br>"firstName": "John",<br>"lastName": "Doe",<br>"company": "ACME Inc.",<br>"street!": "123 First Str.",<br>"city": "Chicago",<br>"stateOrProvince": "IL",<br>"countryCode": "US",<br>"emaill": "john.doe@test.c
 },
 "administrative": {
 "type": "administrative",
 ...
 },
 "billing": {
 "type": "billing",
                  ...
\rightarrow "technical": {
 "type": "technical",
                  ...
           }
     }
}
```
#### **Response**

```
202 Accepted
{
    "orderId": "0000013dfeb0db5aa6c51427000ac81d1e6e110e",
    "links":
 [{"href": "http://coreapi01.ote.chicago.hostway:8100/orders/0000013dfeb0db5aa6c51427000ac81d1e6e110e",
 "rel": "self"}]
}
```
## <span id="page-8-0"></span>**2.5 Example of ordering .us domain.**

```
PUT /accounts/acct839326/domains/ng-test-Fitnesse-shortcut-20130919-0134.us
Content-Type: application/json; charset=UTF-8
Authorization: Basic ...
{
     "domainName": "ng-test-Fitnesse-shortcut-20130919-0134.us",
"operation": "register",<br>"term": 1,<br>"authInfo": "mysecret",<br>"authInfo": "mysecret": ["mal.test.com", "ns2.test.com" ],<br>"extraParams": ["name": "us_nexus", "value": "Cll"), {"name": "us_purpose", "value": "Pl"}],<br>"extraPara
 "email1": "john.doe@test.com",
 "phone1": "+1.312.456789098"
 },
 "administrative": {
               "type": "administrative",
               ...
},<br>"billing": {<br>"type": "billing",<br>...
},<br>"technical": {<br>"type": "technical",<br>...
          }
     }
}
Response
202 Accepted
```

```
{
 "orderId": "00000141381446d465883bc9007f000000010001", 
 "links": 
 [{"href": "http://coreapi01.ote.chicago.hostway:8182/orders/00000141381446d465883bc9007f000000010001", 
 "rel": "self"}]}
}
```
## <span id="page-8-1"></span>**2.6 See also**

- [Domain Name Registration API](http://docs.hostway.com/index.php/Domain_Name_Registration)
- [Common Features](http://docs.hostway.com/index.php/Common_Features)

# <span id="page-9-0"></span>**3 Accounts-accountId-transfer-domains-domainNames:PUT**

# <span id="page-10-0"></span>**4 PUT /accounts/***{accountId}***/domains/***{domainName}*

Place a domain registration order for an existing account.

## <span id="page-10-1"></span>**4.1 Contents**

- $\bullet$  1 PUT /accounts/{accountId}/domains/{domainName} ◆ 1.1 Request
	- ◊ 1.1.1 URI Parameters ◊ 1.1.2 Request Headers
		- 1.1.3 Request Body ◊  $\cdot$ 1.1.3.1
			- **Request** 
				- **Parameters**
	- 1.2 Response ♦ ◊ 1.2.1 Status Code
		- ◊ 1.2.2 Response Body
	- 1.3 Example of ordering transfer ♦
	- .com domain.
	- 1.4 Example of ordering transfer ♦
	- .us domain.  $\triangleleft$  1.5 See also

## <span id="page-10-2"></span>**4.2 Request**

PUT /accounts/*{accountId}*/domains/*{domainName}*

## **4.2.1 URI Parameters**

accountId - string

The account number

domainName - string

The domain name. IE: **example.com** is a valid domain name, whereas **http://www.example.com** or **www.example.com** are not. If the domain name is invalid, or is otherwise not registerable such as for a non-existent or non-supported TLD, an error will be returned. Domain names are case insensitive. The domain name must be an open or suspended product under the authenticated franchise.

## **4.2.2 Request Headers**

Content-Type Required. Set this header to application/json; charset=UTF-8 Authorization Required.

## **4.2.3 Request Body**

#### **Request Body for registering a domain**

```
{
"domainName": "{domainName}",<br>"operation": "transfer",<br>"term": {term},<br>"authInfo" : "{authInfo}",<br>"nameservers" : [ "{nameserver}", "{nameserver}" ],<br>"additionalParams" : {<br>"disNexusCode": "{usNexusCode}",
"usNexusCategory": "(usNexusCategory)"<br>
},<br>
"contactInfo" : {<br>
"tregistrant": {<br>
"tregistrant",<br>
"firstName": "{irstName}",<br>
"irstName": "{icsnMame}",<br>
"company": "(company)",<br>
"company": "{company}",<br>
"street1": "{street1
 "type": "billing",
 ...
 },
 "technical": {
 "type": "technical",
                              ...
                    }
         }
}
```
#### **4.2.3.1 Request Parameters**

domainName - *string* The domain name operation - *string*

"register" to register a domain term - *integer* the registration term (period) in years, for transfer operation value must be 1 authInfo - *string* authentication info, currently not supported nameservers - *list of strings* domain name servers (DNS) for the domain usNexusCode - *string* (optional) (required for .us) one of the following [P1, P2, P3, P4, P5] usNexusCategory - *string* (optional) (required for .us) one of the following [C11, C12, C21, C31, C32] company - *string* (optional) The company or organization name firstName - *string* The first name of the contact person lastName - *string* The last name of the contact person street1 - *string* The street address street2 - *string* (optional) The second line of the street address (if any) city - *string* The city countryCode - *string* The international 2-letter country code stateOrProvince - *string* The state or province. For US states use the 2-letter state code zipOrPostal - *string* The postal code email1 - *string* The e-mail address of the contact person phone1 - *string* The phone number of the contact person in valid [E.164](http://en.wikipedia.org/wiki/E.164) format, e.g. +1.3209270625

## <span id="page-11-0"></span>**4.3 Response**

### **4.3.1 Status Code**

202 Accepted The domain registration order has been submitted. 400 Bad Request

The domain information is invalid.

### **4.3.2 Response Body**

#### **Response Body for registering domain**

The response contains the order id and the link for the domain registration order.

```
{
 "orderId": "0000013dfeb0db5aa6c51427000ac81d1e6e110e",
 "links":
 [{"href": "http://coreapi01.ote.chicago.hostway:8100/orders/0000013dfeb0db5aa6c51427000ac81d1e6e110e",
 "rel": "self"}]
}
```
## <span id="page-11-1"></span>**4.4 Example of ordering transfer .com domain.**

#### **Request**

```
PUT /accounts/acct839326/domains/ng-test-fitnesse-shortcut-20130412-0940.com
Content-Type: application/json; charset=UTF-8
Authorization: Basic ...
{
"operation": "ng-test-fitnesse-shortcut-20130412-0940.com",<br>"operation": "transfer",<br>"term": 1,<br>"term": 1,<br>"authInfo" : "mysecret",<br>"authInfo" : "insl.test.com", "ns2.test.com" ],<br>"contactInfo" : {<br>"term": "inspire": "insl
 "countryCode": "US",
 "email1": "john.doe@test.com",
 "phone1": "+1.312.456789098"
 },
 "administrative": {
 "type": "administrative",
 ...
 },
 "billing": {
 "type": "billing",
                 ...
 },
 "technical": {
```

```
 "type": "technical",
 \begin{array}{ccc} \cdot & \cdot & \cdot \\ \cdot & \cdot & \cdot \end{array} }
}
```
#### **Response**

202 Accepted { "orderId": "0000013dfeb0db5aa6c51427000ac81d1e6e110e", "links":<br>[{"href": "http://coreapi01.ote.chicago.hostway:8100/orders/0000013dfeb0db5aa6c51427000ac81d1e6e110e",<br>"rel": "self"}] }

## <span id="page-12-0"></span>**4.5 Example of ordering transfer .us domain.**

#### **Request**

```
PUT /accounts/acct839326/domains/ng-test-fitnesse-shortcut-20130412-0940.us<br>Content-Type: application/json; charset=UTF-8<br>Authorization: Basic ...
{
      "domainName": "ng-test-fitnesse-shortcut-20130412-0940.us",
"cerm": "transfer",<br>"term":1, "wysecret",<br>"authInfo": "mysecret",<br>"nameservers": ["ns1.test.com", "ns2.test.com" ],<br>"additionalParams": ["usNexusCode": "P1", "usNexusCategory": "C11" },<br>"contactInfo": {<br>"registrant": "Oo",
 "administrative": {
 "type": "administrative",
 ...
},<br>"billing": {<br>"type": "billing",<br>},
 "technical": {
 "type": "technical",
 ...
            }
      }
}
```
#### **Response**

202 Accepted

```
{
    "orderId": "0000013dfeb0db5aa6c51427000ac81d1e6e110e",
"links":<br>[{"href": "http://coreapi01.ote.chicago.hostway:8100/orders/0000013dfeb0db5aa6c51427000ac81d1e6e110e",<br>"rel": "self"}]
}
```
## <span id="page-13-0"></span>**4.6 See also**

- [Domain Name Registration API](http://docs.hostway.com/index.php/Domain_Name_Registration)
- [Common Features](http://docs.hostway.com/index.php/Common_Features)

# <span id="page-14-0"></span>**5 Accounts-accountNumber-domains-domainName-search:GET**

# <span id="page-15-0"></span>**6 GET /accounts/***{accountNumber}***/domains/***{domainName}*

Search for domains in client's account. Standard paging parameters can be used. The result is in standard paging format: list of list of results and pages count. You can search by name (with wildcard), expired or expiring (within 45 days of expiration) domains, or specify date range for expiration.

## <span id="page-15-1"></span>**6.1 Contents**

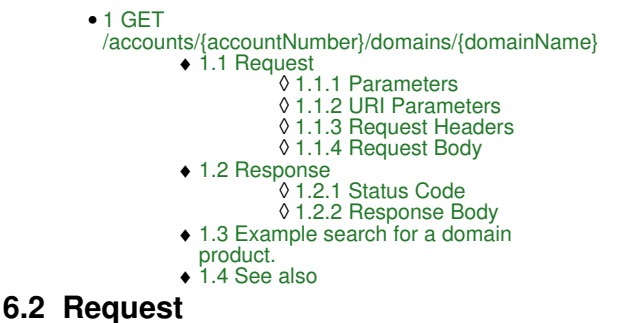

<span id="page-15-2"></span>GET /accounts/*{accountNumber}*/domains

#### **6.2.1 Parameters**

name

Domain name or wildcard pattern (optional).

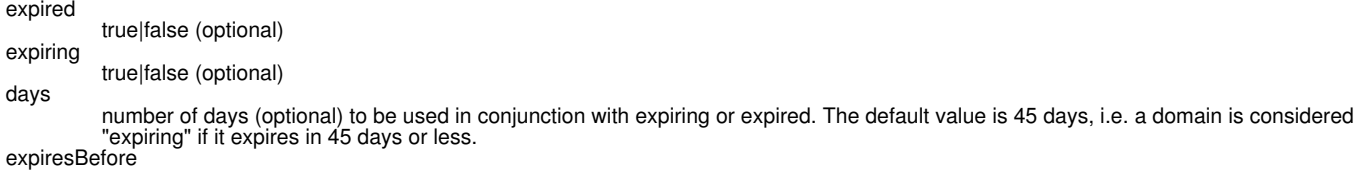

yyyy-mm-dd (optional) expiresAfter

yyyy-mm-dd (optional)

page page number (optional) pageSize

number of items per page (optional)

## **6.2.2 URI Parameters**

accountNumber

client account number

domainName - string

The domain name. IE: **example.com** is a valid domain name, whereas **http://www.example.com** or **www.example.com** are not. If the domain name is invalid, or is otherwise not registerable such as for a non-existent or non-supported TLD, an error will be returned. Domain names are case insensitive. The domain name must be an open or suspended product under the authenticated franchise.

## **6.2.3 Request Headers**

None.

**6.2.4 Request Body**

None.

200 OK

## <span id="page-15-3"></span>**6.3 Response**

## **6.3.1 Status Code**

Returns list of domains.

## **6.3.2 Response Body**

List of list of domains and pages count.

## <span id="page-15-4"></span>**6.4 Example search for a domain product.**

#### **Request**

GET /accounts/acct839326/domains?page=1&pageSize=10&name=ng-test\*&expired=false&expiring=false&expiresAfter=2014-04-11

#### **Response**

200 OK Content-Type: application/json; charset=UTF-8

```
{
 "total_count": 1,
 "list": 
    \mathfrak{g}\{ "status": "open",
 "createDate": "2013-02-02",
 "billingCycle": 12,
 "name": "ng-test-fitnesse-20130202-0605.com",
 "expirationDate": "2018-02-02"
 }
 ],
 "links":
    \overline{1} {
"href": "http://{host:port}/accounts/acct839326/domains?page=1&pageSize=10&filterName=ng-test-fitnesse-search-20131010-022746.com&fil<br>"rel": "self"
        }
     ]
}
```
## <span id="page-16-0"></span>**6.5 See also**

• [Common Features](http://docs.hostway.com/index.php/Common_Features)

<span id="page-17-0"></span>**7 Accounts-accountNumber-domains-transfer-domainName:GET**

# <span id="page-18-0"></span>**8 GET /accounts/***{accountNumber}***/domains/transfers/***{domainName}*

This call will return detailed information on a domain transfer that is in progress for the given domain name and customer number.

## <span id="page-18-1"></span>**8.1 Contents**

 $\bullet$  1 GET /accounts/{accountNumber}/domains/transfers/{domainName} ◆ 1.1 Request ◊ 1.1.1 URI Parameters ◊ 1.1.2 Parameters ◊ 1.1.3 Request Headers ◊ 1.1.4 Request Body ◆ 1.2 Response ◊ 1.2.1 Status Code ◊ 1.2.2 Response Body ◊ 1.2.3 Parameters ◊ 1.2.4 Status object fields ♦ 1.3 Example of getting transfer status. ♦ 1.4 See also

## <span id="page-18-2"></span>**8.2 Request**

GET /accounts/*{accountNumber}*/domains/transfers/*{domainName}*

## **8.2.1 URI Parameters**

accountNumber client account number

[Template:DomainTransfer](http://docs.hostway.com/index.php?title=Template:DomainTransfer&action=edit&redlink=1)

#### **8.2.2 Parameters**

None.

### **8.2.3 Request Headers**

Accept: application/json

### **8.2.4 Request Body**

None.

## <span id="page-18-3"></span>**8.3 Response**

## **8.3.1 Status Code**

200 OK

Returns status for transfer.

403 Forbidden

This customer is not authorized to view the transfer. Possibly the transfer belongs to another account.

404 Not Found

No transfer order found for this domain and account number.

500 Internal Server Error

Registry error.

## **8.3.2 Response Body**

Status info for the transfer order.

#### **8.3.3 Parameters**

history

List of status objects (see below for the status fields)

status

Current status object with the following fields:

#### **8.3.4 Status object fields**

canBeReset

Boolean value that indicates if a transfer is in a state that can be reset. This means the transfer ran into a problem that prevents it from proceeding until corrective actions are taken and the transfer is reset. If a transfer is still in progress it cannot be reset. Nor may a transfer be reset if it has been voided.

status

Status value of the transfer order. Valid statuses are:

**Status Can be Reset Description** 

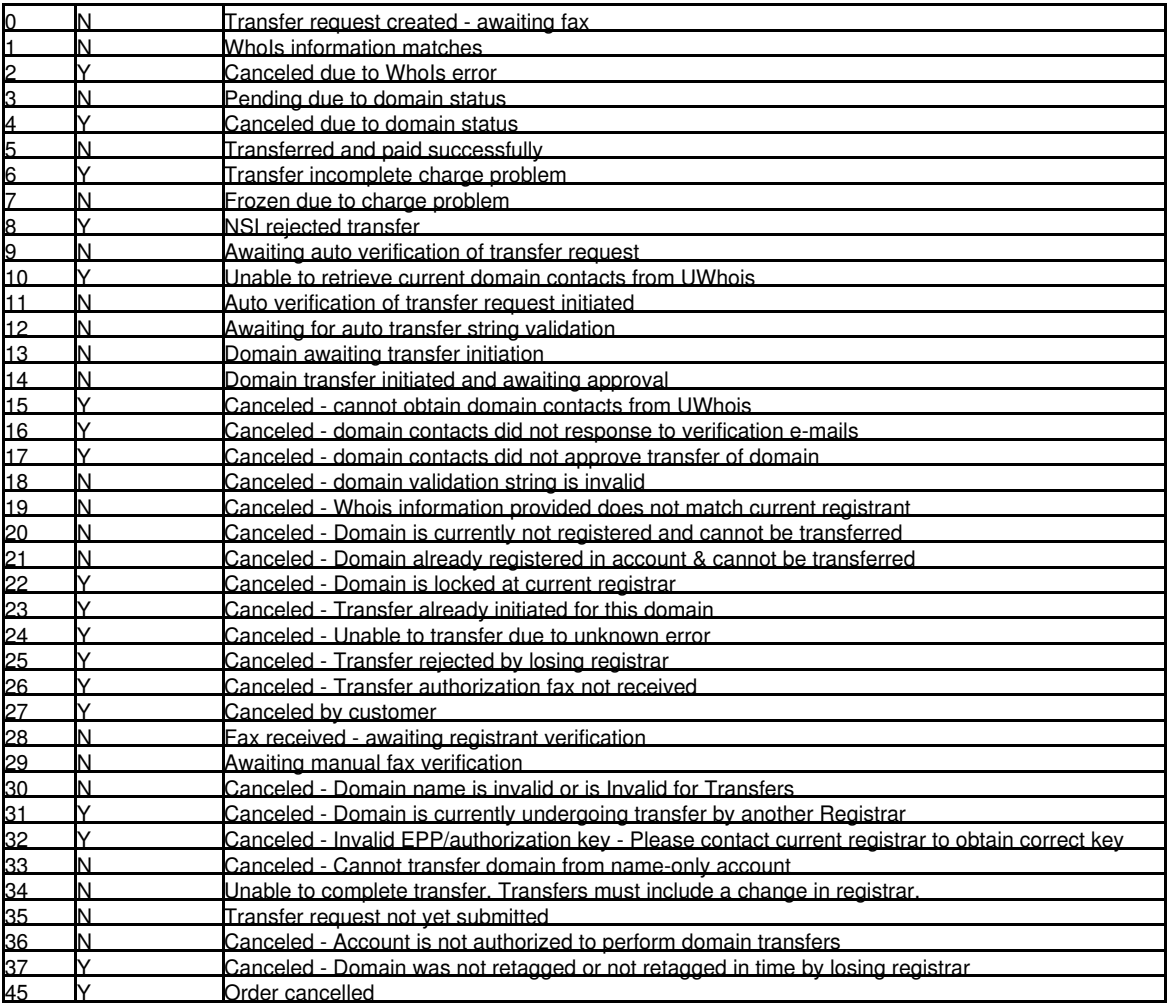

description

Description of the status.

emailAddress (optional)

E-mail address to which FOA notification was sent

statusChangeDate (optional)

The date when status has changed

#### authInfo

The current authInfo value being used to start the transfer at the registry. The authInfo can be updated using the reset transfer call. For example if the transfer is blocking with a status of 32, the authInfo needs to be updated, or the losing registrar must set the authInfo to the present value.

## <span id="page-19-0"></span>**8.4 Example of getting transfer status.**

#### **Request**

GET /accounts/acct12345/domains/transfers/test.com

#### **Response**

```
200 OK
Content-Type: application/json; charset=UTF-8
{
 "status": {<br>"status": 7,<br>"emailAddress": "joshbond@usa.net",<br>"description": "Auto verification of transfer request initiated",<br>"statusChangeDate": "2014-03-25T11:15:11-05:00",<br>"auhInfo": "authIn23$000",<br>"canBeReset": false
 %\thextday: [{<br>"history": [{<br>"status": 7,<br>"emailAddress": "joshbond@usa.net",<br>"description": "Auto verification of transfer request initiated",<br>"statusChangeDate": "2014-03-25T11:15:11-05:00",<br>"canBeReset": false<br>}}
}
```
## <span id="page-20-0"></span>**8.5 See also**

• [Common Features](http://docs.hostway.com/index.php/Common_Features)

# <span id="page-21-0"></span>**9 Accounts-accountNumber-domains-transfer-domainName:PUT**

# <span id="page-22-0"></span>**10 PUT /accounts/***{accountNumber}***/domains/transfers/***{domainName}*

A domain name transfer is a long running process that may run into several problems along they way. If a problem occurs, a domain transfer will block for up to 60 days. The reset call is made to retry the transfer based on some change that will remove the impediment to the transfer's progress. Possible reasons that a transfer will block are:

- Domain status at the registry prevented the transfer: for example the domain was locked, or in redemptionPeriod
- Wrong authInfo was supplied and the registry rejected the attempt
- Domain was registered for less that 60 days at the time the transfer was attempted
- The registrar or customer rejected the transfer request (NACK)
- The current authorized contact of the domain failed to respond to the request to authorize the transfer
- The domain was already pending transfer at the registry

## <span id="page-22-1"></span>**10.1 Contents**

 $\bullet$  1 PUT

/accounts/{accountNumber}/domains/transfers/{domainName} ◆ 1.1 Request

- ◊ 1.1.1 URI Parameters
- ◊ 1.1.2 Request Headers
- ◊ 1.1.3 Request Body
- ◊ 1.1.4 Parameters
- 1.2 Response ♦
	- ◊ 1.2.1 Status Code
	- ◊ 1.2.2 Response Body
	- ◊ 1.2.3 Parameters
- ♦ 1.3 Example of getting transfer status. ◆ 1.4 See also

## <span id="page-22-2"></span>**10.2 Request**

PUT /accounts/*{accountNumber}*/domains/transfers/*{domainName}*

### **10.2.1 URI Parameters**

accountNumber client account number

#### [Template:DomainTransfer](http://docs.hostway.com/index.php?title=Template:DomainTransfer&action=edit&redlink=1)

#### **10.2.2 Request Headers**

Content-type: application/json

#### **10.2.3 Request Body**

```
{
     'authInfo': '{authInfo}'
}
```
#### **10.2.4 Parameters**

authInfo - string

The authInfo passed in the request body is optional. If a value is passed it must be a valid authInfo string from 6 to 16 characters in length. If no authInfo is passed the previous value will be used. In the case where the previous value was not accepted by the registry, a new authInfo should be supplied or the existing registrar should update the authInfo to the value that was previously used.

## <span id="page-22-3"></span>**10.3 Response**

#### **10.3.1 Status Code**

202 OK

Domain transfer has been reset

404 Bad Request

One of the required parameters accountNumber, domainName or authInfo was missing or invalid.

404 Not Found

No pending transfer order found for this domain.

#### 403 Forbidden

The domain transfer does not belong to the given customer account.

#### 409 Conflict

Domain transfer is pending but is not in a state that can be reset. For example, the transfer was successfully sent to the registry and is awaiting a response from the current registrar. Use the call to get domain transfer status to see if the domain may be reset.

500 Internal Server Error An unknown error occurred.

#### **10.3.2 Response Body**

No body.

## **10.3.3 Parameters**

No response parameters.

## <span id="page-23-0"></span>**10.4 Example of getting transfer status.**

### **Request**

PUT /accounts/acct12345/domains/transfers/test.com

```
{
    'authInfo': 'mySecret'
}
```
#### **Response**

204 OK

## <span id="page-23-1"></span>**10.5 See also**

• [Common Features](http://docs.hostway.com/index.php/Common_Features)

# <span id="page-24-0"></span>**11 Accounts-accountNumber-domains:GET**

# <span id="page-25-0"></span>**12 GET /accounts/***{accountNumber}***/domains**

Search for domains in client's account. Standard paging parameters can be used. The result is in standard paging format: list of list of results and pages count. You can search by name (with wildcard), expired or expiring (within 45 days of expiration) domains, or specify date range for expiration.

## <span id="page-25-1"></span>**12.1 Contents**

 $\bullet$  1 GET /accounts/{accountNumber}/domains ◆ 1.1 Request 1.1.1 ◊ Parameters 1.1.2 URI ◊ **Parameters** 1.1.3 Request ◊ **Headers** 1.1.4 Request ◊ Body 1.2 Response 1.2.1 Status ◊ Code 1.2.2 ◊ Response Body ♦ 1.3 Example search for ◆ 1.3 Example seard<br>a domain product. 1.4 Example search for ♦ a domain product.  $\triangle$  1.5 See also

## <span id="page-25-2"></span>**12.2 Request**

GET /accounts/*{accountNumber}*/domains

#### **12.2.1 Parameters**

filterName

The product name or wildcard pattern (optional). filterDomainName The product domain name (optional) filterExpired true|false (optional) filterExpiring true|false (optional) filterDays number of days (optional) to be used in conjunction with expiring or expired. The default value is 45 days, i.e. a domain is considered "expiring" if it expires in 45 days or less. filterExpiresBefore yyyy-mm-dd (optional) filterExpiresAfter yyyy-mm-dd (optional) filterStatus The product status (optional) filterServiceSpecificationTextKey Filter by serviceSpecificationTextKey. The filter accepts wildcard search (optional) page page number (optional) pageSize

number of items per page (optional)

#### **12.2.2 URI Parameters**

accountNumber client account number

#### **12.2.3 Request Headers**

None.

### **12.2.4 Request Body**

None.

## <span id="page-25-3"></span>**12.3 Response**

#### **12.3.1 Status Code**

200 OK

Returns list of domains.

#### **12.3.2 Response Body**

List of list of domains and pages count.

## <span id="page-26-0"></span>**12.4 Example search for a domain product.**

#### **Request**

GET /accounts/acct839326/domains?page=1&pageSize=10&filterName=ng-test\*&filterExpired=false&filterExpiring=false&filterExpiresAfter=2014-04-11

#### **Response**

```
200 OK
Content-Type: application/json; charset=UTF-8
{
 "total_count": 1,
 "list": 
    \lceil {
"status": "open",<br>"createDate": "2013-02-02",<br>"billingCycle": "2013-02-02",<br>"name": "ng-test-fitnesse-20130202-0605.com",<br>"domainName": "ng-test-fitnesse-20130202-0605.com",<br>"expirationDate": "2018-02-02",<br>"serviceSpecific
       }
 ],
 "links":
    \sqrt{ } {
"href": "http://{host:port}/accounts/acct839326/domains?page=1&pageSize=10&filterName=ng-test*&filterExpired=false&filterExpiring=fal<br>"rel": "self"
       }
     ]
}
```
## <span id="page-26-1"></span>**12.5 Example search for a domain product.**

#### **Request**

GET /accounts/acct839326/domains?filterDomainName=ng-test-fitnesse-20130202-0605.com

#### **Response**

```
200 OK
Content-Type: application/json; charset=UTF-8
{
   "total_count": 1,
   "list": 
     [
        {
"status": "open",<br>"createDate": "2013-02-02",<br>"billingCycle": "2013-02-02",<br>"name": "ng-test-fitnesse-20130202-0605.com",<br>"domainName": "ng-test-fitnesse-20130202-0605.com",<br>"expirationDate": "2018-02-02",<br>"serviceSpecific
        }
 ],
 "links":
    \sqrt{ } {
 "href": "http://{host:port}/accounts/acct839326/domains?filterDomainName=ng-test-fitnesse-20130202-0605.com",
 "rel": "self"
        }
     ]
}
```
## <span id="page-26-2"></span>**12.6 See also**

• [Common Features](http://docs.hostway.com/index.php/Common_Features)

# <span id="page-27-0"></span>**13 Domain Name Registration**

# <span id="page-28-0"></span>**14 Domain Name Registration API**

Public API to manage domain name registration records including domain availability check, domain registration, renewal, transfer, whois editing, name server changes, host record creation, locking, additional features, special; registration attributes, domain security, supported TLDs and more.

## <span id="page-28-1"></span>**14.1 Contents**

1 Domain Name Registration API • ◆ 1.1 Top level domains 1.1.1 Get a list of ◊ available tlds 1.1.2 Get a list of ◊ registry agreements 1.1.3 Get the ◊ additional TLD parameters 1.2 Domain Name Availability ♦ **Check** 1.2.1 Check ◊ availability of a domain 1.2.2 Name ◊ suggestions search (Name Spinner) 1.3 Domain Name Transfers ♦ 1.3.1 Check ◊ transferability of a domain 1.3.2 Get status of ◊ pending transfer 1.3.3 Reset/Retry ◊ domain transfer 1.4 Ordering domain ♦ ◊ 1.4.1 Ordering API 1.4.2 Order domain ◊ shortcut 1.5 Domain Name ♦ Management 1.5.1 Search for ◊ domains in account 1.5.2 Get domain ◊ details ◊ 1.5.3 Lock / Unlock ◊ 1.5.4 Hold / Unhold 1.5.5 Name ◊ Servers 1.5.6 Whois ◊ contacts 1.5.7 Domain ◊ authorization code 1.5.8 Auto-renewal ◊ status ◊ 1.5.9 Domain hosts 1.5.10 Domain ◊ contact verification 1.5.11 Private ◊ registration ♦ 1.6 Renew Domain ♦ 1.7 Domain Pricing 1.8 Private Registration Availability By TLD ♦ ◆ 1.9 See also [download this selection of articles as a PDF book](http://docs.hostway.comhttp://docs.hostway.com/index.php?title=Domain_Name_Registration&action=pdfbook)

## <span id="page-28-2"></span>**14.2 Top level domains**

#### **14.2.1 Get a list of available tlds**

• [GET /domains/tlds](http://docs.hostway.com/index.php/Domains-tlds:GET) - Get a list of available tlds.

#### **14.2.2 Get a list of registry agreements**

• [GET /domains/tlds/registryagreement](http://docs.hostway.com/index.php/Domains-tlds-registryagreements:GET) - Get a list of registry agreements

#### **14.2.3 Get the additional TLD parameters**

• [GET /domains/tlds/{tld}/extparams](http://docs.hostway.com/index.php/Domains-tlds-extparams:GET) - Get info on the extra parameters (if any) for the tld

## <span id="page-28-3"></span>**14.3 Domain Name Availability Check**

#### **14.3.1 Check availability of a domain**

• [GET /domains/{domainName}](http://docs.hostway.com/index.php/Domains-domainName:GET) - Check a domain name for availability

### **14.3.2 Name suggestions search (Name Spinner)**

• [GET /domains/{domainName}/namespinner](http://docs.hostway.com/index.php/Domains-domainName-namespinner:GET) - Get availability results for suggested names

## <span id="page-29-0"></span>**14.4 Domain Name Transfers**

#### **14.4.1 Check transferability of a domain**

• [GET /domains/{domainName}/transfer](http://docs.hostway.com/index.php/Domains-domainName-transfer:GET) - Check a domain name for transferability

#### **14.4.2 Get status of pending transfer**

• [GET /accounts/{accountNumber}/domains/transfers/{domainName}](http://docs.hostway.com/index.php/Accounts-accountNumber-domains-transfer-domainName:GET) - Check transfer status for a domain

#### **14.4.3 Reset/Retry domain transfer**

• [PUT /accounts/{accountNumber}/domains/transfers/{domainName}](http://docs.hostway.com/index.php/Accounts-accountNumber-domains-transfer-domainName:PUT) - Reset a domain transfer that is blocked for various reasons

## <span id="page-29-1"></span>**14.5 Ordering domain**

#### **14.5.1 Ordering API**

- [Ordering Domain](http://docs.hostway.com/index.php/OrderingDomain)  Order domain name using the Ordering API
- [Ordering Transfer Domain](http://docs.hostway.com/index.php/OrderingTransferDomain)  Order transfer domain name using the Ordering API

#### **14.5.2 Order domain shortcut**

**Register** 

• [PUT /accounts/{accountId}/domains/{domainName}](http://docs.hostway.com/index.php/Accounts-accountId-domains-domainName:PUT) - Order domain name for an existing account using the "shortcut" command

#### **Transfer**

• [PUT /accounts/{accountId}/domains/{domainName}](http://docs.hostway.com/index.php/Accounts-accountId-transfer-domains-domainNames:PUT) - Order transfer domain name for an existing account using the "shortcut" command

## <span id="page-29-2"></span>**14.6 Domain Name Management**

#### **14.6.1 Search for domains in account**

• [GET /accounts/{accountNumber}/domains](http://docs.hostway.com/index.php/Accounts-accountNumber-domains:GET) - Search for domains in client's account.

#### **14.6.2 Get domain details**

[GET /domains/{domainName}/details](http://docs.hostway.com/index.php/Domains-domainName-details:GET) - Get information about the given domain name such as creation date, name servers, lock status and • whois info.

#### **14.6.3 Lock / Unlock**

- [GET /domains/{domainName}/lock](http://docs.hostway.com/index.php/Domains-domainName-lock:GET)  Get the current lock status of a domain name
- [PUT /domains/{domainName}/lock](http://docs.hostway.com/index.php/Domains-domainName-lock:PUT) Place a lock on a domain name that prevents unauthorized transfer or changes
- [DELETE /domains/{domainName}/lock](http://docs.hostway.com/index.php/Domains-domainName-lock:DELETE) Remove a lock on a domain

#### **14.6.4 Hold / Unhold**

- [GET /domains/{domainName}/hold](http://docs.hostway.com/index.php/Domains-domainName-hold:GET)  Get the current domain hold status.
- [PUT /domains/{domainName}/hold](http://docs.hostway.com/index.php/Domains-domainName-hold:PUT) Place a hold on a domain name that prevents the domain from resolving
- [DELETE /domains/{domainName}/hold](http://docs.hostway.com/index.php/Domains-domainName-hold:DELETE) Remove a hold on a domain

#### **14.6.5 Name Servers**

- [GET /domains/{domainName}/nameservers](http://docs.hostway.com/index.php/Domains-domainName-nameservers:GET)  Get the name servers used to serve the DNS of the domain
- [PUT /domains/{domainName}/nameservers](http://docs.hostway.com/index.php/Domains-domainName-nameservers:PUT) Change the name servers used to serve the DNS of the domain

#### **14.6.6 Whois contacts**

- [GET /domains/{domainName}/{contactType}](http://docs.hostway.com/index.php/Domains-domainName-contactType:GET) Gets the contact info for the specified contact
- [PUT /domains/{domainName}/{contactType}](http://docs.hostway.com/index.php/Domains-domainName-contactType:PUT)  Changes the contact info of a domain name

#### **14.6.7 Domain authorization code**

- [GET /domains/{domainName}/authInfo](http://docs.hostway.com/index.php/Domains-domainName-authInfo:GET) Gets the authorization code (authInfo).
- [PUT /domains/{domainName}/authInfo](http://docs.hostway.com/index.php/Domains-domainName-authInfo:PUT)  Sets or generates the authorization info

#### **14.6.8 Auto-renewal status**

- [GET /domains/{domainName}/autoRenew](http://docs.hostway.com/index.php/Domains-domainName-autoRenew:GET)  Gets the current auto-renewal status
- [PUT /domains/{domainName}/autoRenew](http://docs.hostway.com/index.php/Domains-domainName-autoRenew:PUT) Sets the auto-renewal status
- [OPTIONS /domains/{domainName}/autoRenew](http://docs.hostway.com/index.php/Domains-domainName-autoRenew:OPTIONS) Check whether the auto-renewal status can be set.

#### **14.6.9 Domain hosts**

- [GET /domains/{domainName}/hosts](http://docs.hostway.com/index.php/Domains-domainName-hosts:GET)  Gets the current hosts
- [PUT /domains/{domainName}/hosts](http://docs.hostway.com/index.php/Domains-domainName-hosts:PUT) Replace the hosts
- [POST /domains/{domainName}/hosts](http://docs.hostway.com/index.php/Domains-domainName-hosts:POST)  Add or update hosts
- [DELETE /domains/{domainName}/hosts/{hostName}](http://docs.hostway.com/index.php/Domains-domainName-hosts:DELETE) Delete a host

#### **14.6.10 Domain contact verification**

• [GET /domains/{domainName}/contactverification](http://docs.hostway.com/index.php/Domains-domainName-contactverification:GET) - Gets the status of the contact verification for {domainName} or Send email contact verification for {domainName}

### **14.6.11 Private registration**

- 
- [GET /domains/{domainName}/privateregistration](http://docs.hostway.com/index.php/Domains-domainName-privateregistration:GET) Gets the privateregistration info for the domain<br>• [POST /domains/{domainName}/privateregistration](http://docs.hostway.com/index.php/Domains-domainName-privateregistration:POST) Update the privateregistration change forwarding e-mail address, upgra • POST /domains/{domainName}/privateregistration - Update the pri<br>between "full" and "light" version of the privateregistration product.
- [DELETE /domains/{domainName}/privateregistration](http://docs.hostway.com/index.php/Domains-domainName-privateregistration:DELETE)  Remove the privateregistration

## <span id="page-30-0"></span>**14.7 Renew Domain**

- [GET /domains/{domainName}/renewTerms](http://docs.hostway.com/index.php/Domains-domainName-renewTerms:GET)  get available renewal terms and pricing
- [POST /domains/{domainName}/renew](http://docs.hostway.com/index.php/Domains-domainName-renew:POST)  renew a domain for a specific registration period

## <span id="page-30-1"></span>**14.8 Domain Pricing**

- [GET /domains/{domainName}/prices](http://docs.hostway.com/index.php/Domains-domainName-prices:GET)  get domain prices
- [GET /domains/{domainName}/prices/register](http://docs.hostway.com/index.php/Domains-domainName-prices/register:GET)  get domain register prices
- [GET /domains/{domainName}/prices/renew](http://docs.hostway.com/index.php/Domains-domainName-prices/renew:GET)  get domain renew prices
- [GET /domains/{domainName}/prices/transfer](http://docs.hostway.com/index.php/Domains-domainName-prices/transfer:GET) get domain transfer prices

## <span id="page-30-2"></span>**14.9 Private Registration Availability By TLD**

• [GET /domains/privateregistration](http://docs.hostway.com/index.php/Domains-domainName-privateregistration-:GET) - Is private registration available for tld's

## <span id="page-30-3"></span>**14.10 See also**

• [Common Features](http://docs.hostway.com/index.php/Common_Features)

# <span id="page-31-0"></span>**15 Domains-domainName-authInfo:GET**

# <span id="page-32-0"></span>**16 GET /domains/***{domainName}***/authInfo**

Get the current authorization code (authInfo) of a domain. The authorization code is used to transfer a domain.

## <span id="page-32-1"></span>**16.1 Contents**

- 1 GET /domains/{domainName}/authInfo
	- ◆ 1.1 Request
		- ◊ 1.1.1 Parameters
			- ◊ 1.1.2 URI Parameters ◊ 1.1.3 Request Headers
		- ◊ 1.1.4 Request Body
	- 1.2 Response ♦
		- ◊ 1.2.1 Status Code
		- ◊ 1.2.2 Response Body
	- 1.3 Example of getting the domain ◆ 1.3 Example of gett<br>authorization code.
	- ♦ 1.4 See also

## <span id="page-32-2"></span>**16.2 Request**

GET /domains/*{domainName}*/authInfo

#### **16.2.1 Parameters**

domainName - string

The domain name. IE: **example.com** is a valid domain name, whereas **http://www.example.com** or **www.example.com** are not. If the domain name is invalid, or is otherwise not registerable such as for a non-existent or non-supported TLD, an error will be returned. Domain names are case insensitive. The domain name must be an open or suspended product under the authenticated franchise.

#### **16.2.2 URI Parameters**

None.

### **16.2.3 Request Headers**

None.

### **16.2.4 Request Body**

None.

## <span id="page-32-3"></span>**16.3 Response**

#### **16.3.1 Status Code**

### 200 OK

Returns the domain authorization code.

400 Bad Request The domain name is not valid.

403 Forbidden

Domain is not registered in this account and cannot be accessed.

404 Not Found

No domain records found for the given domain name.

## **16.3.2 Response Body**

The authorization code (string)

## <span id="page-32-4"></span>**16.4 Example of getting the domain authorization code.**

#### **Request**

```
GET /domains/example.com/authInfo
```
#### **Response**

```
200 OK
Content-Type: application/json; charset=UTF-8
"6fdcc41f330d7a1-"
```
## <span id="page-32-5"></span>**16.5 See also**

- [Domain Name Registration API](http://docs.hostway.com/index.php/Domain_Name_Registration)
- [Common Features](http://docs.hostway.com/index.php/Common_Features)

# <span id="page-33-0"></span>17 Domains-domainName-authInfo:PUT

# <span id="page-34-0"></span>**18 PUT /domains/***{domainName}***/authInfo**

Set the authorization code (auth info) of a domain.

## <span id="page-34-1"></span>**18.1 Contents**

 $\bullet$  1 PUT /domains/{domainName}/authInfo ◆ 1.1 Request 1.1.1 Parameters ◊ 1.1.2 URI ◊ **Parameters** 1.1.3 Request ◊ **Headers** 1.1.4 Request 1.1.4 ◊<br>Body 1.2 Response ♦ 1.2.1 Status ◊ Code 1.2.2 Response ◊ Body 1.3 Example of setting • 1.3 Example of settin<br>the domain auth info. ♦ 1.4 See also

## <span id="page-34-2"></span>**18.2 Request**

PUT /domains/*{domainName}*/authInfo

#### **18.2.1 Parameters**

None.

## **18.2.2 URI Parameters**

domainName - string

The domain name. IE: **example.com** is a valid domain name, whereas **http://www.example.com** or **www.example.com** are not. If the domain name is invalid, or is otherwise not registerable such as for a non-existent or non-supported TLD, an error will be returned. Domain names are case insensitive. The domain name must be an open or suspended product under the authenticated franchise.

## **18.2.3 Request Headers**

Content-Type: application/json

## **18.2.4 Request Body**

The auth info string. If the body is empty and Content-Length is 0, a new random auth info string will be generated.

## <span id="page-34-3"></span>**18.3 Response**

#### **18.3.1 Status Code**

200 OK

Returned on success

400 Bad Request

The domain name or auth info string is not valid.

403 Forbidden

Domain is not registered in this account and cannot be accessed.

404 Not Found

No domain records found for the given domain name.

## **18.3.2 Response Body**

The new auth info string.

## <span id="page-34-4"></span>**18.4 Example of setting the domain auth info.**

## **Request**

Content-Length: 0 PUT /domains/example.com/authInfo

## **Response**

200 OK "dfouHzxaV=3ytRem"

## <span id="page-35-0"></span>**18.5 See also**

- [Domain Name Registration API](http://docs.hostway.com/index.php/Domain_Name_Registration)
- [Common Features](http://docs.hostway.com/index.php/Common_Features)
# **19 Domains-domainName-autoRenew:GET**

# **20 GET /domains/***{domainName}***/autoRenew**

Get the current autoRenew status of a domain.

# **20.1 Contents**

- 1 GET /domains/{domainName}/autoRenew
	- ◆ 1.1 Request
		- ◊ 1.1.1 Parameters
		- ◊ 1.1.2 URI Parameters ◊ 1.1.3 Request Headers
		- ◊ 1.1.4 Request Body
	- 1.2 Response ♦
		- ◊ 1.2.1 Status Code
	- ◊ 1.2.2 Response Body ◆ 1.3 Example of getting the domain
	- autoRenew status.
	- ♦ 1.4 See also

## **20.2 Request**

GET /domains/*{domainName}*/autoRenew

## **20.2.1 Parameters**

None.

## **20.2.2 URI Parameters**

domainName - string

The domain name. IE: **example.com** is a valid domain name, whereas **http://www.example.com** or **www.example.com** are not. If the domain name is invalid, or is otherwise not registerable such as for a non-existent or non-supported TLD, an error will be returned. Domain names are case insensitive. The domain name must be an open or suspended product under the authenticated franchise.

## **20.2.3 Request Headers**

None.

## **20.2.4 Request Body**

None.

# **20.3 Response**

## **20.3.1 Status Code**

## 200 OK

Returns the domain autoRenew status.

400 Bad Request The domain name is not valid.

403 Forbidden

Domain is not registered in this account and cannot be accessed.

## 404 Not Found

No domain records found for the given domain name.

# **20.3.2 Response Body**

true

Means that domain autoRenew status is set, domain is renewed automatically.

false

Means that domain autoRenew status is not set, domain is not renewed automatically.

# **20.4 Example of getting the domain autoRenew status.**

## **Request**

GET /domains/example.com/autoRenew

## **Response**

```
200 OK
Content-Type: application/json; charset=UTF-8
true
```
# **20.5 See also**

- [Domain Name Registration API](http://docs.hostway.com/index.php/Domain_Name_Registration)
- [Common Features](http://docs.hostway.com/index.php/Common_Features)

# **21 Domains-domainName-autoRenew:OPTIONS**

# **22 OPTIONS /domains/***{domainName}***/autoRenew**

Check whether the autoRenew status of a domain can be set.

# **22.1 Contents**

• 1 OPTIONS /domains/{domainName}/autoRenew ◆ 1.1 Request ◊ 1.1.1 Parameters ◊ 1.1.2 URI Parameters ◊ 1.1.3 Request Headers ◊ 1.1.4 Request Body ◆ 1.2 Response ◊ 1.2.1 Status Code ◊ 1.2.2 Response Body ◆ 1.3 Example of setting the domain autoRenew status. ♦ 1.4 See also

# **22.2 Request**

OPTIONS /domains/*{domainName}*/autoRenew

## **22.2.1 Parameters**

None.

## **22.2.2 URI Parameters**

domainName - string

The domain name. IE: **example.com** is a valid domain name, whereas **http://www.example.com** or **www.example.com** are not. If the domain name is invalid, or is otherwise not registerable such as for a non-existent or non-supported TLD, an error will be returned. Domain names are case insensitive. The domain name must be an open or suspended product under the authenticated franchise.

## **22.2.3 Request Headers**

None.

## **22.2.4 Request Body**

None

## **22.3 Response**

## **22.3.1 Status Code**

204 No content Returned on success

400 Bad Request

Payment type is not credit card, domain is within 24 hours of expiration or has expired.

## **22.3.2 Response Body**

None.

# **22.4 Example of setting the domain autoRenew status.**

# **Request**

OPTIONS /domains/example.com/autoRenew

# **Response**

204 No content

# **22.5 See also**

- [Domain Name Registration API](http://docs.hostway.com/index.php/Domain_Name_Registration)
- [Common Features](http://docs.hostway.com/index.php/Common_Features)

# **23 Domains-domainName-autoRenew:PUT**

# **24 PUT /domains/***{domainName}***/autoRenew**

Set the autoRenew status of a domain.

# **24.1 Contents**

- 1 PUT /domains/{domainName}/autoRenew
	- ◆ 1.1 Request
		- ◊ 1.1.1 Parameters
			- ◊ 1.1.2 URI Parameters ◊ 1.1.3 Request Headers
		- ◊ 1.1.4 Request Body
		- 1.2 Response
	- ◊ 1.2.1 Status Code ♦
		- ◊ 1.2.2 Response Body
	- 1.3 Example of setting the domain autoRenew status.
	- ♦ 1.4 See also

## **24.2 Request**

PUT /domains/*{domainName}*/autoRenew

## **24.2.1 Parameters**

None.

## **24.2.2 URI Parameters**

domainName - string

The domain name. IE: **example.com** is a valid domain name, whereas **http://www.example.com** or **www.example.com** are not. If the domain name is invalid, or is otherwise not registerable such as for a non-existent or non-supported TLD, an error will be returned. Domain names are case insensitive. The domain name must be an open or suspended product under the authenticated franchise.

## **24.2.3 Request Headers**

None.

## **24.2.4 Request Body**

The autoRenew status value (true or false)

# **24.3 Response**

## **24.3.1 Status Code**

204 No content Returned on success

400 Bad Request The domain name is not valid.

403 Forbidden

Domain is not registered in this account and cannot be accessed.

404 Not Found

No domain records found for the given domain name.

# **24.3.2 Response Body**

**None** 

# **24.4 Example of setting the domain autoRenew status.**

# **Request**

PUT /domains/example.com/autoRenew true

# **Response**

204 No content

# **24.5 See also**

- [Domain Name Registration API](http://docs.hostway.com/index.php/Domain_Name_Registration)
- [Common Features](http://docs.hostway.com/index.php/Common_Features)

# **26 GET /domains/***{domainName}***/***{contactType}*

Get domains contact information for the specified contact type (registrant, administrative, billing or technical). Each domain has all four contacts.

# **26.1 Contents**

 $\bullet$  1 GET /domains/{domainName}/{contactType} ◆ 1.1 Request 1.1.1 Request ◊ Parameters ◊ 1.1.2 URI Parameters 1.1.3 Request ◊ **Headers** 1.1.4 Request Body ◊  $\cdot$ 1.1.4.1 **Request Parameters** 1.2 Response ♦ ◊ 1.2.1 Status Code ◊ 1.2.2 Response Body 1.2.3 Response ◊ parameters 1.3 Example of getting domain ♦ contact information. ◆ 1.4 See also

# **26.2 Request**

GET /domains/*{domainName}*/*{contactType}*

#### **26.2.1 Request Parameters**

None

#### **26.2.2 URI Parameters**

domainName - string

The domain name. IE: **example.com** is a valid domain name, whereas **http://www.example.com** or **www.example.com** are not. If the domain name is invalid, or is otherwise not registerable such as for a non-existent or non-supported TLD, an error will be returned. Domain names are case insensitive. The domain name must be an open or suspended product under the authenticated franchise.

contactType - string

The contact type must be one of: registrant, administrative, billing or technical.

## **26.2.3 Request Headers**

#### Content-Type

Required. Set this header to application/json; charset=UTF-8

Cookie

A cookie named **OwnerId** to identify the client (for most browser clients, the browser will do this automatically, depending on the browser configuration). The value of the cookie would come from the response to the create order request in the **Set-Cookie** response header.

# **26.2.4 Request Body**

None

## **26.2.4.1 Request Parameters**

None

# **26.3 Response**

## **26.3.1 Status Code**

200 OK

The account was successfully set.

204 No Content

The account was successfully set.

400 Bad Request

The request body format is invalid or the language or currency is not supported by the franchise.

409 Conflict

{

Attempt to set currency that is different from currencies of the products or that of the existing account.

# **26.3.2 Response Body**

## **Response Body for getting contact information**

```
 "company": "{company}",
 "firstName": "{firstName}",
 "lastName": "{lastName}",
 "street1": "{street1}",
```

```
 "street2": "{street2}",
 "city": "{city}",
 "countryCode": "{countryCode}",
 "stateOrProvince": "{stateOrProvince}",
 "zipOrPostal": "{zipOrPostal}" ,
 "email1": "{email}",
 "phone1": "{phone1}"
```
#### **26.3.3 Response parameters**

```
company - string (optional)
          The company or organization name
firstName - string
          The first name of the contact person
lastName - string
          The last name of the contact person
street1 - string
          The street address
street1 - string (optional)
          The second line of the street address (if any)
city - string
          The city
countryCode - string
The international 2-letter country code
stateOrProvince - string
          The state or province. For US states use the 2-letter state code
zipOrPostal - string
          The postal code
email1 - string
          The e-mail address of the contact person
phone1 - string
          The phone number of the contact person in valid E.164 format, e.g. +1.3209270625
```
# **26.4 Example of getting domain contact information.**

#### **Request**

}

GET /domains/ng-test-fitnesse-20130202-0605.com/registrant

### **Response**

```
200 OK
Content-Type: application/json; charset=UTF-8
{
  "company": "Green Ltd.",
 "firstName": "Barbara",
 "lastName": "Phillips",
 "street1": "Maple Str. 37",
 "city": "San Jose",
 "countryCode": "US",
  "stateOrProvince": "CA",
 "zipOrPostal": "95191" ,
 "email1": "barbara.phillips@test.com",
 "phone1": "+1.3209270625"
}
```
## **26.5 See also**

- [Domain Name Registration API](http://docs.hostway.com/index.php/Domain_Name_Registration)
- [Common Features](http://docs.hostway.com/index.php/Common_Features)

# **27 Domains-domainName-contactType:PUT**

# **28 PUT /domains/***{domainName}***/***{contactType}*

Set domains contact information for the specified contact type (registrant, administrative, billing or technical). Each domain has all four contacts.

## **28.1 Contents**

- $\bullet$  1 PUT /domains/{domainName}/{contactType}
	- ◆ 1.1 Request
		- 1.1.1 Request ◊
		- Parameters ◊ 1.1.2 URI Parameters
			- 1.1.3 Request ◊
			- **Headers**
			- 1.1.4 Request Body ◊
				- $\cdot$ 1.1.4.1
					- **Request Parameters**
			-
	- 1.2 Response ♦ ◊ 1.2.1 Status Code
		- ◊ 1.2.2 Response Body
		- 1.3 Example of setting domain
	- 1.3 Example of settion.
	- ◆ 1.4 See also

# **28.2 Request**

PUT /domains/*{domainName}*/*{contactType}*

#### **28.2.1 Request Parameters**

None

#### **28.2.2 URI Parameters**

domainName - string

The domain name. IE: **example.com** is a valid domain name, whereas **http://www.example.com** or **www.example.com** are not. If the domain name is invalid, or is otherwise not registerable such as for a non-existent or non-supported TLD, an error will be returned. Domain names are case insensitive. The domain name must be an open or suspended product under the authenticated franchise.

contactType - string

The contact type must be one of: registrant, administrative, billing or technical.

### **28.2.3 Request Headers**

Content-Type

```
Required. Set this header to application/json; charset=UTF-8
```
Cookie

A cookie named **OwnerId** to identify the client (for most browser clients, the browser will do this automatically, depending on the browser configuration). The value of the cookie would come from the response to the create order request in the **Set-Cookie** response header.

## **28.2.4 Request Body**

#### **Request Body for setting contact information**

```
{
 "Company": "{company}",<br>"firstName": "{firstName}",<br>"street1": "{street1}",<br>"street2": "{street1}",<br>"street2": "{street2}",<br>"city": "{city}",<br>"cuntryCode": "{stateOrProvince}",<br>"stateOrProvince": "{stateOrProvince}",<br>"zipO
}
```
#### **28.2.4.1 Request Parameters**

```
company - string (optional)
          The company or organization name
firstName - string
          The first name of the contact person
lastName - string
          The last name of the contact person
street1 - string
          The street address
street2 - string (optional)
          The second line of the street address (if any)
city - string
          The city
countryCode - string
          The international 2-letter country code
stateOrProvince - string
          The state or province. For US states use the 2-letter state code
```
zipOrPostal - *string* The postal code email1 - *string* The e-mail address of the contact person phone1 -The phone number of the contact person.<br>The phone number of the contact person in valid [E.164](http://en.wikipedia.org/wiki/E.164) format, e.g. +1.3209270625

# **28.3 Response**

## **28.3.1 Status Code**

200 OK

The account was successfully set.

204 No Content The account was successfully set.

400 Bad Request The contact information is invalid.

404 Not found The domain doesn't exist.

## **28.3.2 Response Body**

None.

# **28.4 Example of setting domain contact information.**

## **Request**

```
PUT /domains/ng-test-fitnesse-20130202-0605.com/registrant
Content-Type: application/json; charset=UTF-8
{
```

```
"Company": "Green Ltd.",<br>"firstName": "Barbara",<br>"lastName": "Phillips",<br>"street1": "Maple Str. 37",<br>"city": "San Jose",<br>"countryCode": "US",<br>"stateOrProvince": "CA",<br>"zipOrPostal": "95191",<br>"email": "barbara.phillips@test
}
```
## **Response**

204 (no body)

# **28.5 See also**

- [Domain Name Registration API](http://docs.hostway.com/index.php/Domain_Name_Registration)
- [Common Features](http://docs.hostway.com/index.php/Common_Features)

# **30 GET /domains/***{domainName}***/contactverification**

Get the status of the contactverification for {domainName} Or Get will send a verification email for {domainName}

• [This page requires more explanatory detail and examples]\*

# **30.1 Contents**

- 1 GET /domains/{domainName}/contactverification
	- ◆ 1.1 Request ◊ 1.1.1 Parameters
		- ◊ 1.1.2 URI Parameters
		- ◊ 1.1.3 Request Headers
		- ◊ 1.1.4 Request Body
	- 1.2 Response ♦
		- ◊ 1.2.1 Status Code
		- ◊ 1.2.2 Response Body
		- ◊ 1.2.3 Response parameters
	- 1.3 Example getting contact verification ♦
	- status for a domain. 1.4 Example sending contact verification ♦
	- for a domain.
	- ♦ 1.5 See also

## **30.2 Request**

GET /domains/*{domainName}*/contactverification

#### **30.2.1 Parameters**

action

The action GET will take. info | sendVerificationEmail

## **30.2.2 URI Parameters**

domainName - string

The domain name. IE: **example.com** is a valid domain name, whereas **http://www.example.com** or **www.example.com** are not. If the domain name is invalid, or is otherwise not registerable such as for a non-existent or non-supported TLD, an error will be returned. Domain names are case insensitive. The domain name must be an open or suspended product under the authenticated franchise.

## **30.2.3 Request Headers**

None.

## **30.2.4 Request Body**

None.

## **30.3 Response**

## **30.3.1 Status Code**

200 OK

Returns contact verification status when action=info 204 No Content when action=sendVerificationEmail

## **30.3.2 Response Body**

```
{
    "verificationStatus":"pending"
}
```
## **30.3.3 Response parameters**

verificationStatus - *string* "Verified", "Cancelled", "Queued, Pending Verification", "Queue Expired", "Pending Suspension", "Suspended"

# **30.4 Example getting contact verification status for a domain.**

## **Request**

GET /domains/example.com/contactverification?action=info

# **Response**

```
200 OK
Content-Type: application/json; charset=UTF-8
{"verificationStatus": "pending"}
```
# **30.5 Example sending contact verification for a domain.**

**Request**

GET /domains/example.com/contactverification?action=sendVerificationEmail

#### **Response**

204 No Content

# **30.6 See also**

- [Domain Name Registration API](http://docs.hostway.com/index.php/Domain_Name_Registration)
- [Common Features](http://docs.hostway.com/index.php/Common_Features)

# **31 Domains-domainName-details:GET**

# **32 GET /domains/***{domainName}***/details**

Returns full details about a domain name such as registrant contact (whois) info, its creation, update and expiration dates, name servers, lock and hold status as well as product URIs.

# **32.1 Contents**

1 GET /domains/{domainName}/details • ◆ 1.1 Request ◊ 1.1.1 Parameters ◊ 1.1.2 URI Parameters ◊ 1.1.3 Request Headers 1.2 Response ♦ ◊ 1.2.1 Status Code 1.2.2 Response Body ◊ ⋅ 1.2.2.1 Parameters ◆ 1.3 Examples ◊ 1.3.1 Details for a domain name that is locked 1.3.2 Details for a domain name that is newly registered and has no name servers ◊ ◆ 1.4 See also **32.2 Request**

GET /domains/*{domainName}*/details

#### **32.2.1 Parameters**

domainName - string

The domain name. IE: **example.com** is a valid domain name, whereas **http://www.example.com** or **www.example.com** are not. If the domain name is invalid, or is otherwise not registerable such as for a non-existent or non-supported TLD, an error will be returned. Domain names are case insensitive. The domain name must be an open or suspended product under the authenticated franchise.

#### **32.2.2 URI Parameters**

None.

#### **32.2.3 Request Headers**

None.

## **32.3 Response**

#### **32.3.1 Status Code**

200 OK

Domain info successfully retrieved.

202 Accepted

Domain info successfully retrieved, however an action is still pending and the registration or transfer remains incomplete. Domain cannot be updated.

#### 412 Precondition Failed

Domain is not registered in this account and cannot be accessed.

404 Not Found

No domain records found for the given domain name.

400 Bad Request

{

The domain name is not valid.

#### **32.3.2 Response Body**

```
 "domainName":"domainpeople.com",
 "authInfo":"0f59fcc1c8bada1:",
 "createDate":"2010-03-20T03:23:20-08:00",
 "updateDate":"2013-02-15T05:15:33-08:00",
 "expireDate":"2013-03-20T03:23:20-08:00",
 "nameservers":[
 "a.dns.hostway.net",
 "b.dns.hostway.net"
         ],<br>"registrarLock":"true"<br>"14"·"false"
"registrarLock":"true",<br>"registrarHold":"false",<br>"registryLock":"false",<br>"registryHold":"false",<br>"udrp": "false",<br>"udrp": "false",<br>"mmmutable":"false",<br>"mmutable":"false",<br>"contactInfo":{<br>"registrant": [transmar]":"DomainP
"countryCode":"CA",<br>"street1":"Suite 200",<br>"street2":"550 Burrard Street",<br>"zipOrPostal":"V6C 2B5",<br>"stateOrProvince":"BC",
                                "phone1":"+1.6046888946",
```

```
 "email1":"support@domainpeople.com"
\qquad \qquad"administrative": {<br>"type":"administrative",<br>"company":"DomainPeople, Inc.",<br>"lastName":"Domain",<br>"firstName":"Admin",<br>"city":"Vancouver",<br>"city":"Vancouver",<br>"cuntryCode":"CA",<br>"street1":"550 Burrard Street",<br>"street2":"5
                          "email1":"support@domainpeople.com"
 },
 "billing": {
 "type":"billing",
 "company":"DomainPeople, Inc.", 
 "lastName":"Domain",
 "firstName":"Admin",
 "city":"Vancouver",
"countryCode":"CA",<br>"street1":"Suite 200",<br>"street2":"550 Burrard Street",<br>"zipOrPostal":"V6C 2B5",<br>"stateOrProvince":"BC",<br>"phone1":"+1.6046888946",<br>"email1":"support@domainpeople.com"
 }, 
 "technical": {
"type":"technical",<br>"company":"DomainPeople, Inc.",<br>"lastName":"Domain",<br>"firstName":"Admin",
 "city":"Vancouver",
 "countryCode":"CA",
 "street1":"Suite 200",
 "street2":"550 Burrard Street",
"zipOrPostal":"V6C 2B5",<br>"stateOrProvince":"BC",<br>"phone2":"",<br>"phone1":"+1.6046888946",<br>"emaill":"support@domainpeople.com"
 }
               }
```
#### **32.3.2.1 Parameters**

domainName - *string* The domain name in lowercase.

authInfo - *string*

 } }

> the authInfo for the domain. This is the password that is used to transfer the domain from one registrar to another. authInfo is a 6-16 character string that may contain characters a-zA-Z0-9`~-=\_+!@#\$%^&\*()[]{}\|,.;: For example: • aD3glp-@bQl-7

createDate - *datetime*

Creation date of the domain at the registry. Datetime formats follow the standard 'yyyy-mm-ddTHH:MM:ss+0:00'

#### updateDate - *datetime*

Last update date of the domain at the registry. Datetime formats follow the standard 'yyyy-mm-ddTHH:MM:ss+0:00'

expireDate - *datetime*

The actual expiration date of the domain at the registry. Note that in some cases the expiration date of a domain that is displayed in the 'whois' record may indicate the date following a registry autorenewal. This whois expiration date may be inaccurate. The actual expiration date must be extended with an explicit renewal or the domain may be deleted. Do not rely on the whois expiration date. Datetime formats follow the standard 'yyyy-mm-ddTHH:MM:ss+0:00'

nameservers - *list*

An array of 0 to 13 unique nameservers that are assigned to the domain in listed order of assignement.

registrarLock - *boolean*

Indicates if the domain is locked at the registry. The registrarLock corresponds to a whois status of 'clientTransferProhibited'. If a domain is locked, it cannot be transferred to another registrar. A domain may be renewed in this state

registrarHold - *boolean*

Indicates if the domain is on hold at the registry. If a domain is on hold then it will not resolve as the name servers are withheld from the registry DNS zone files. A hold status corresponds to a 'clientHold' whois status. A domain bay be placed on hold if it has expired, or the customer has explicitley requested the product to be closed, or by court order. A domain may be renewed in this state

registryLock - *boolean*

Indicates if the domain is locked at the registry. A registryLock status corresponds to 'registryTransferProhibited' whois status. A domain that is locked by the registry cannot be transferred to another registrar. A registryLock cannot be removed automatically. A domain may be on registryLock if that has been requested by the client for security reasons, or by court order to the registry. A domain may be renewed in this state

#### registryHold - *boolean*

A rareley occuring state where the registry has placed the domain on hold by court order. The domain will not resolve while in this status. The court proceedings will determine the outcome of the domain. A domain **cannot be renewed** in this state

udrp - *boolean*

If a domain has UDRP status set it cannot be unlocked, or modified in any way. A domain may be placed in this state in the case of a Uniform Dispute Resolution Proceeding (UDRP) filing. A domain may be renewed in this state

immutable - *boolean*

A domain is immutable when it cannot be unlocked, or modified in any way. A domain may be placed in this state by client request for security purposes, or by court order in the case of a Uniform Dispute Resolution Proceeding (UDRP) filing. A domain may be renewed in this state

contactInfo - *set*

an set of contact objects with a name and a **type** of 'registrant', 'administrative', 'billing', or 'technical'

- ⋅ company - *string* Contact's company name (optional). In no company name is supplied, the contact is considered to be an individual.
- ⋅ firstName - *string* Contact's first name.
- ⋅ lastName - *string* Contact's last name.
- ⋅ street1 - *string* Contact's street address.
- ⋅ street2 - *string* Contact's street address second line (optional).
- ⋅ city - *string* Contact's city.
- ⋅ stateOrProvince - *string* Contact's state or province string or two character code for US and CA.
- ⋅ zipOrPostal - *string* Contact's postal or ZIP code.
- ⋅ countryCode - *string* Contact's 2 character country code per ISO 3166-1 alpha-[2\[1\]](http://www.iso.org/iso/iso-3166-1_decoding_table.html).
- ⋅ phone1 - *string* Contact's phone number in ITU-T E.16[4\[2\]](http://www.itu.int/rec/T-REC-E.164/en) format.
- ⋅ fax - *string* Contact's fax number in ITU-T E.164[\[3\]](http://www.itu.int/rec/T-REC-E.164/en) format (optional).
- ⋅ email1 - *string* Contact's primary e-mail address.

links - *list*

[Hypermedia](http://docs.hostway.com/index.php/Hypermedia) for this resource.

## **32.4 Examples**

#### **32.4.1 Details for a domain name that is locked**

#### **Request**

GET /domains/example.org/details

#### **Response**

{

```
 "domainName":"example.org",
 "authInfo":"0F59fcc1c8bada1:",
 "createDate":"1993-03-20T03:23:20-08:00",
 "updateDate":"2013-02-15T05:15:33-08:00",
 "expireDate":"2023-03-20T03:23:20-08:00",
 "nameservers":[
                  meservers.<br>"a.dns.hostway.net",<br>"b.dns.hostway.net"
"b.dns.hostway.net"<br>
"registrarHold":"false",<br>
"registryHold":"false",<br>
"registryHold":"false",<br>
"udrp":"false",<br>
"udrp":"false",<br>
"immutable":"false",<br>
"contactInfo":{<br>
"registrant":<br>
"type":"registrant",
 "company":"DomainPeople, Inc.", 
 "lastName":"Domain",
 "firstName":"Admin",
"city":"Vancouver",<br>"countryCode":"CA",<br>"street1":"Suite 200",<br>"street2":"550 Burrard Street",
 "zipOrPostal":"V6C 2B5",
 "stateOrProvince":"BC",
 "phone1":"+1.6046888946",
 "email1":"support@domainpeople.com"
 },
 "administrative": {
```
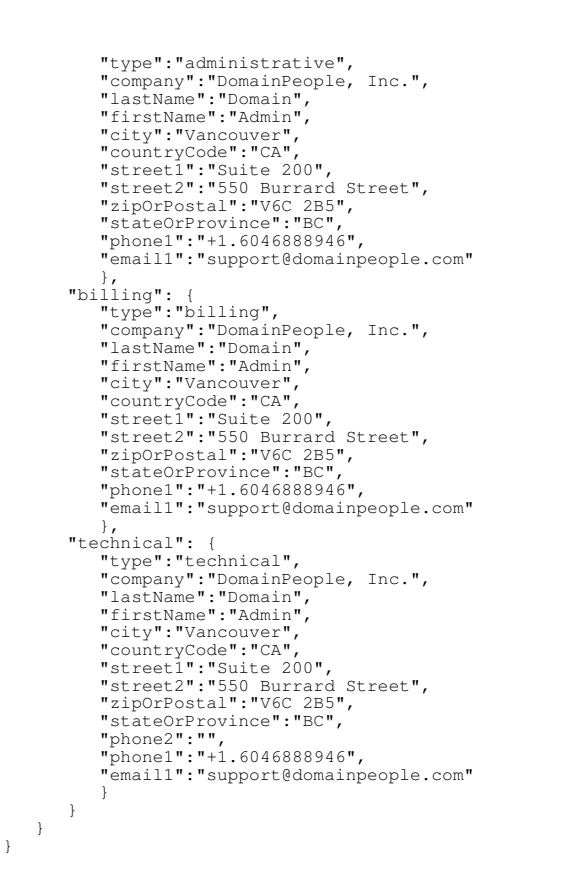

## **32.4.2 Details for a domain name that is newly registered and has no name servers**

#### **Request**

GET /domains/example.com/details

#### **Response**

{

```
"domainName":"example.com",<br>"authInfo":"0F59FCCIC8BADA1:",<br>"createDate":"2013-03-20T23:39:20-08:00",<br>"updateDate":"2013-03-21T05:15:33-08:00",<br>"expireDate":"2014-03-20T23:39:20-08:00",<br>"nameservers":[].<br>"registrarLock":"fa
"udrp": "false",<br>
"immutable":"false",<br>
"contactInfo":{<br>
"type":"registrant",<br>
"type":"registrant",<br>
"company":"DomainPeople, Inc.",<br>
"lastName":"Domain",<br>
"firstName":"Admin",<br>
"city":"Vancouver",
"countryCode":"CA",<br>"street1":"Suite 200",<br>"street2":"550 Burrard Street",<br>"zipOrPostal":"V6C 2B5",<br>"stateOrProvince":"BC",<br>"phone1":"+1.6046888946",<br>"email1":"support@domainpeople.com"
},<br>"administrative": {<br>"type":"administrative",<br>"company":"DomainPeople, Inc.",<br>"lastName":"Admin",<br>"firstName":"Admin",
"city":"Vancouver",<br>"countryCode":"CA",<br>"street1":"Suite 200",<br>"street2":"550 Burrard Street",
 "zipOrPostal":"V6C 2B5",
 "stateOrProvince":"BC",
 "phone1":"+1.6046888946",
 "email1":"support@domainpeople.com"
 },
 "billing": {
 "type":"billing",
 "company":"DomainPeople, Inc.", 
 "lastName":"Domain",
 "firstName":"Admin",
 "city":"Vancouver",
 "countryCode":"CA",
 "street1":"Suite 200",
```

```
"street2":"550 Burrard Street",<br>"zipOrPostal":"V6C 2B5",<br>"stateOrProvince":"BC",<br>"phone1":"+1.6046888946",<br>"email1":"support@domainpeople.com"
}<br>"technical": {<br>"type":"technical",<br>"company":"DomainPeople, Inc.",<br>"lastName":"Domain",<br>"firstName":"Admin",<br>"city":"Vancouver",<br>"countryCode":"CA",<br>"street1":"Suite 200",<br>"street2":"550 Burrard Street",<br>"zipOrPostal":"V
                       } 
           }
```
# **32.5 See also**

}

- [Domain Name Registration API](http://docs.hostway.com/index.php/Domain_Name_Registration)
- [Common Features](http://docs.hostway.com/index.php/Common_Features)

# **33 Domains-domainName-hold:DELETE**

# **34 DELETE /domains/***{domainName}***/hold**

Delete a domain name hold status. This corresponds to a status of 'clientHold' at the registry. Deleting a hold status removes the clientHold status from a domain. This means the DNS records for the domain will be re-published in the registry name servers and the domain should start resolving. Removal of a hold status may fail if there is another status that prevents the operation such as 'pendingTransfer', 'clientUpdateProhibited' or 'serverUpdateProhibited'.

# **34.1 Contents**

1 DELETE • /domains/{domainName}/hold ◆ 1.1 Request 1.1.1 ◊ **Parameters** 1.1.2 URI ◊ **Parameters** 1.1.3 Request ◊ Headers 1.1.4 Request ◊ Body 1.2 Response ♦ 1.2.1 Status ◊ Code 1.2.2 ◊ Response Body ◆ 1.3 Example remove a hold from a domain. ◆ 1.4 See also

# **34.2 Request**

DELETE/domains/*{domainName}*/hold

#### **34.2.1 Parameters**

domainName - string

The valid domain name to unhold including only the labels that are appropriate for a valid domain name. IE: **example.com** is a valid domain name , whereas **<http://www.example.com>** or **www.example.com** are not. If the domain name is invalid, or is otherwise not registered, an error will be returned. Domain names are case insensitive. The domain name must be an open or suspended product under the authenticated franchise.

## **34.2.2 URI Parameters**

None.

## **34.2.3 Request Headers**

None.

## **34.2.4 Request Body**

None

## **34.3 Response**

## **34.3.1 Status Code**

204 OK (No Content) Domain lock hold successfully removed.

400 Bad Request The domain name is not valid.

#### 403 Forbidden

Domain is not registered in this account and cannot be accessed.

404 Not Found No domain records found for the given domain name.

## **34.3.2 Response Body**

None

# **34.4 Example remove a hold from a domain.**

# **Request**

DELETE /domains/example.com/hold

## **Response**

204 No Content

# **34.5 See also**

- [Domain Name Registration API](http://docs.hostway.com/index.php/Domain_Name_Registration)
- [Common Features](http://docs.hostway.com/index.php/Common_Features)

# **35 Domains-domainName-hold:GET**

# **36 GET /domains/***{domainName}***/hold**

Get the current hold status of a domain. This corresponds to a status of 'clientHold' at the registry. A domain name with this status is removed from the registry zone files and will cease resolving but may be transferred to another registrar, may be renewed and it may be modified; such as changes to the name servers or contact info.

# **36.1 Contents**

- 1 GET /domains/{domainName}/hold
	- ◆ 1.1 Request ◊ 1.1.1 Parameters
		- 1.1.2 URI ◊
		- **Parameters**
		- 1.1.3 Request ◊
		- **Headers**
		- 1.1.4 Request ◊ Body
		-
	- 1.2 Response ♦ ◊ 1.2.1 Status Code 1.2.2 Response ◊ Body
	- 1.3 Example of getting the
	- 1.3 Example of gett<br>domain hold status.
	- ♦ 1.4 See also

# **36.2 Request**

GET /domains/*{domainName}*/hold

#### **36.2.1 Parameters**

domainName - string

The valid domain name. IE: **example.com** is a valid domain name , whereas **<http://www.example.com>** or **www.example.com** are not. If the domain name is invalid, or is otherwise not registerable such as for a non-existent or non-supported TLD, an error will be returned. Domain names are case insensitive. The domain name must be an open or suspended product under the authenticated franchise.

## **36.2.2 URI Parameters**

None.

## **36.2.3 Request Headers**

None.

## **36.2.4 Request Body**

None.

# **36.3 Response**

## **36.3.1 Status Code**

200 OK

Returns the domain hold status.

400 Bad Request The domain name is not valid.

403 Forbidden

Domain is not registered in this account and cannot be accessed.

404 Not Found

No domain records found for the given domain name.

## **36.3.2 Response Body**

true

Means that domain hold status is set, domain is on-hold.

false

Means that domain hold status is not set, domain is not on-hold.

# **36.4 Example of getting the domain hold status.**

# **Request**

GET /domains/example.com/hold

# **Response**

```
200 OK
Content-Type: application/json; charset=UTF-8
true
```
# **36.5 See also**

- [Domain Name Registration API](http://docs.hostway.com/index.php/Domain_Name_Registration)
- [Common Features](http://docs.hostway.com/index.php/Common_Features)

# **37 Domains-domainName-hold:PUT**

# **38 PUT /domains/***{domainName}***/hold**

Put a domain name on hold status. This corresponds to a status of 'clientHold' at the registry. A domain name with this status is removed from the registry zone files and will cease resolving but may be transferred to another registrar, may be renewed and it may be modified; such as changes to the name servers or contact info.

# **38.1 Contents**

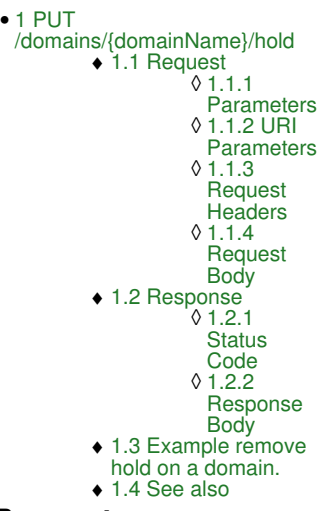

## **38.2 Request**

PUT /domains/*{domainName}*/hold

#### **38.2.1 Parameters**

#### domainName - string

The valid domain name to put on hold including only the labels that are appropriate for a valid domain name. IE: **example.com** is a valid domain name , whereas **<http://www.example.com>** or **www.example.com** are not. If the domain name is invalid, or is otherwise not registered, an error will be returned. Domain names are case insensitive. The domain name must be an open or suspended product under the authenticated franchise.

#### **38.2.2 URI Parameters**

None.

#### **38.2.3 Request Headers**

None.

## **38.2.4 Request Body**

true

Set the body to 'true' in order to add the hold.

false

Set the body to 'false' in order to have the hold removed.

# **38.3 Response**

## **38.3.1 Status Code**

204 OK (No Content) Domain hold status applied successfully.

400 Bad Request The domain name is not valid.

403 Forbidden

Domain is not registered in this account and cannot be accessed.

404 Not Found No domain records found for the given domain name.

## **38.3.2 Response Body**

None

# **38.4 Example remove hold on a domain.**

## **Request**

PUT /domains/example.com/hold false

### **Response**

204 No Content

# **38.5 See also**

- [Domain Name Registration API](http://docs.hostway.com/index.php/Domain_Name_Registration)
- [Common Features](http://docs.hostway.com/index.php/Common_Features)

# **39 Domains-domainName-hosts:DELETE**

# **40 DELETE /domains/***{domainName}***/hosts/***{hostName}*

Delete a single host from a domain. To delete multiple hosts you can use the "replace hosts" feature.

# **40.1 Contents**

•

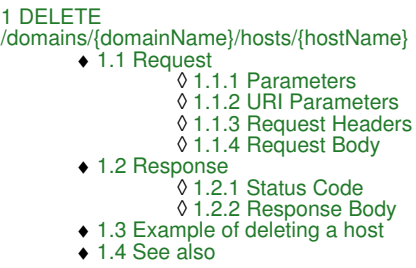

## **40.2 Request**

DELETE /domains/*{domainName}*/hosts/*{hostName}*

#### **40.2.1 Parameters**

None.

## **40.2.2 URI Parameters**

domainName - string

The domain name. IE: **example.com** is a valid domain name, whereas **http://www.example.com** or **www.example.com** are not. If the domain name is invalid, or is otherwise not registerable such as for a non-existent or non-supported TLD, an error will be returned. Domain names are case insensitive. The domain name must be an open or suspended product under the authenticated franchise. hostName - string

The name of the host to delete.

## **40.2.3 Request Headers**

Content-Type: application/json

## **40.2.4 Request Body**

None.

## **40.3 Response**

## **40.3.1 Status Code**

204 No Content Returned on success

404 Not Found No domain records found for the given domain name.

500 Internal Server Error An error has occurred with the registry,

## **40.3.2 Response Body**

# **40.4 Example of deleting a host**

## **Request**

DELETE /domains/example.com/hosts/ns1.example.com

## **Response**

204 No Content

# **40.5 See also**

- [Domain Name Registration API](http://docs.hostway.com/index.php/Domain_Name_Registration)
- [Common Features](http://docs.hostway.com/index.php/Common_Features)

# **41 Domains-domainName-hosts:GET**

# **42 GET /domains/***{domainName}***/hosts**

Get the current hosts in a domain.

# **42.1 Contents**

- 1 GET /domains/{domainName}/hosts
	- ◆ 1.1 Request
		- ◊ 1.1.1 Parameters ◊ 1.1.2 URI Parameters
			- ◊ 1.1.3 Request Headers
		- ◊ 1.1.4 Request Body
		- 1.2 Response
			- ◊ 1.2.1 Status Code
		- ◊ 1.2.2 Response Body 1.3 Example of getting the domain
		- ◆ 1.3 Example of gett<br>authorization code.
	- ♦ 1.4 See also

## **42.2 Request**

GET /domains/*{domainName}*/hosts

♦

#### **42.2.1 Parameters**

None.

# **42.2.2 URI Parameters**

domainName - string

The domain name. IE: **example.com** is a valid domain name, whereas **http://www.example.com** or **www.example.com** are not. If the domain name is invalid, or is otherwise not registerable such as for a non-existent or non-supported TLD, an error will be returned. Domain names are case insensitive. The domain name must be an open or suspended product under the authenticated franchise.

## **42.2.3 Request Headers**

None.

## **42.2.4 Request Body**

None.

# **42.3 Response**

## **42.3.1 Status Code**

200 OK

Returns the hosts

404 Not Found

No domain records found for the given domain name.

500 Internal Server Error An error has occurred with the registry.

## **42.3.2 Response Body**

The hosts in a domain.

# **42.4 Example of getting the domain authorization code.**

#### **Request**

GET /domains/example.com/hosts

## **Response**

```
200 OK
Content-Type: application/json; charset=UTF-8
```

```
{"hosts": [{<br>"name": "ns1.ng-test-fitnesse-20130202-0605.com",<br>"address": "133.45.67.1"}, {<br>"name": "ns2.ng-test-fitnesse-20130202-0605.com",<br>"address": "133.45.67.2"}]}
```
# **42.5 See also**

- [Domain Name Registration API](http://docs.hostway.com/index.php/Domain_Name_Registration)
- [Common Features](http://docs.hostway.com/index.php/Common_Features)
# **43 Domains-domainName-hosts:POST**

# **44 POST /domains/***{domainName}***/hosts**

Add or update the hosts list of a domain. If a host doesn't exist it will be created, otherwise its IP address will be updated.

# **44.1 Contents**

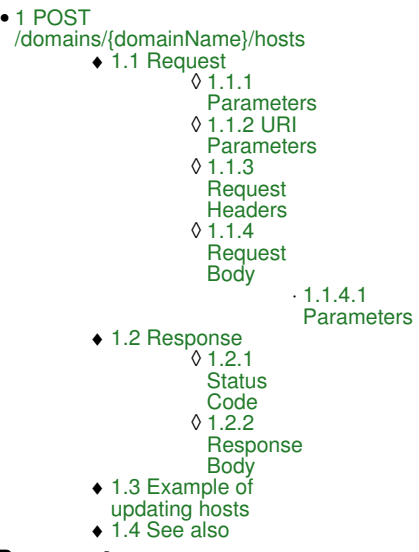

## **44.2 Request**

POST /domains/*{domainName}*/hosts

#### **44.2.1 Parameters**

None.

### **44.2.2 URI Parameters**

domainName - string

The domain name. IE: **example.com** is a valid domain name, whereas **http://www.example.com** or **www.example.com** are not. If the domain name is invalid, or is otherwise not registerable such as for a non-existent or non-supported TLD, an error will be returned. Domain names are case insensitive. The domain name must be an open or suspended product under the authenticated franchise.

### **44.2.3 Request Headers**

Content-Type: application/json

### **44.2.4 Request Body**

The hosts for the domain.

#### **44.2.4.1 Parameters**

hosts - *list* The list of hosts

name - *string* The host name

address - *string* The IP address of the host.

## **44.3 Response**

#### **44.3.1 Status Code**

204 No Content Returned on success

404 Not Found No domain records found for the given domain name.

500 Internal Server Error An error has occurred with the registry,

## **44.3.2 Response Body**

The hosts to set for the domain.

# **44.4 Example of updating hosts**

**Request**

```
Content-Length: 0
POST /domains/example.com/hosts
```

```
{"hosts": [{
 "name": "ns2.ng-test-fitnesse-20130202-0605.com",
 "address": "133.45.67.2"}]}
```
## **Response**

204 No Content

# **44.5 See also**

- [Domain Name Registration API](http://docs.hostway.com/index.php/Domain_Name_Registration)
- [Common Features](http://docs.hostway.com/index.php/Common_Features)

# **45 Domains-domainName-hosts:PUT**

# **46 PUT /domains/***{domainName}***/hosts**

Replaces the hosts list of a domain. Host names must be valid names for the domain, e.g. ns1.example.com is valid host for the domain example.com. Creating hosts will add the proper addresses to the root DNS servers of the registry,

# **46.1 Contents**

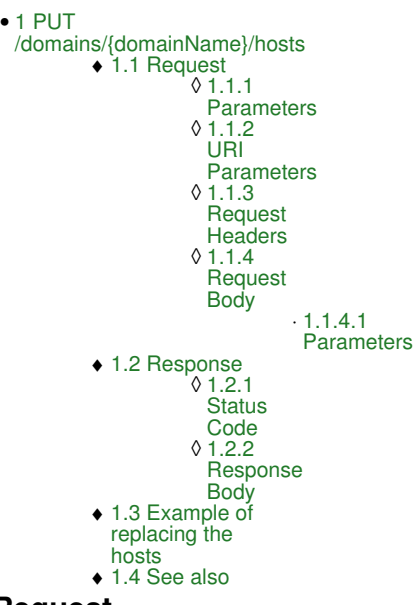

# **46.2 Request**

PUT /domains/*{domainName}*/hosts

#### **46.2.1 Parameters**

None.

### **46.2.2 URI Parameters**

domainName - string

The domain name. IE: **example.com** is a valid domain name, whereas **http://www.example.com** or **www.example.com** are not. If the domain name is invalid, or is otherwise not registerable such as for a non-existent or non-supported TLD, an error will be returned. Domain names are case insensitive. The domain name must be an open or suspended product under the authenticated franchise.

### **46.2.3 Request Headers**

Content-Type: application/json

#### **46.2.4 Request Body**

The hosts for the domain.

### **46.2.4.1 Parameters**

hosts - *list* The list of hosts

name - *string* The host name

address - *string* The IP address of the host.

# **46.3 Response**

### **46.3.1 Status Code**

204 No Content Returned on success

404 Not Found No domain records found for the given domain name.

500 Internal Server Error An error has occurred with the registry,

## **46.3.2 Response Body**

The hosts to set for the domain.

# **46.4 Example of replacing the hosts**

#### **Request**

```
Content-Length: 0
PUT /domains/example.com/hosts
{"hosts": [{<br>"name": "ns1.ng-test-fitnesse-20130202-0605.com",<br>"address": "133.45.67.1"}, {<br>"name": "ns2.ng-test-fitnesse-20130202-0605.com",<br>"address": "133.45.67.2"}]}
```
#### **Response**

204 No Content

# **46.5 See also**

- [Domain Name Registration API](http://docs.hostway.com/index.php/Domain_Name_Registration)
- [Common Features](http://docs.hostway.com/index.php/Common_Features)

# **47 Domains-domainName-lock:DELETE**

# **48 DELETE /domains/***{domainName}***/lock**

Delete a domain name lock status. This corresponds to a status of 'clientTransferProhibited' at the registry. Deleting a lock status removes the clientTransferProhibited status from a domain. This means the domain name may be transferred to another registrar, providing no other status is assigned to the domain that prevents a transfer such as serverTransferProhibited, pendingTransfer, redemptionPeriod, or pendingDelete.

# **48.1 Contents**

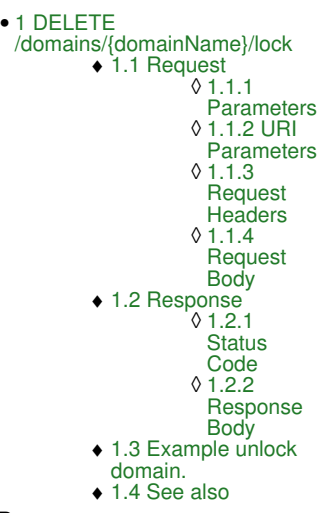

# **48.2 Request**

DELETE/domains/*{domainName}*/lock

#### **48.2.1 Parameters**

#### domainName - string

The valid domain name to unlock including only the labels that are appropriate for a valid domain name. IE: **example.com** is a valid domain name , whereas **<http://www.example.com>** or **www.example.com** are not. If the domain name is invalid, or is otherwise not registered, an error will be returned. Domain names are case insensitive. The domain name must be an open or suspended product under the authenticated franchise.

#### **48.2.2 URI Parameters**

None.

#### **48.2.3 Request Headers**

None.

### **48.2.4 Request Body**

None

## **48.3 Response**

### **48.3.1 Status Code**

204 OK (No Content) Domain lock status applied successfully.

400 Bad Request The domain name is not valid.

403 Forbidden

Domain is not registered in this account and cannot be accessed.

404 Not Found No domain records found for the given domain name.

## **48.3.2 Response Body**

None

# **48.4 Example unlock domain.**

### **Request**

DELETE /domains/example.com/lock

#### **Response**

# **48.5 See also**

- [Domain Name Registration API](http://docs.hostway.com/index.php/Domain_Name_Registration)
- [Common Features](http://docs.hostway.com/index.php/Common_Features)

# **49 Domains-domainName-lock:GET**

# **50 GET /domains/***{domainName}***/lock**

Get the current lock status of a domain. This corresponds to a status of 'clientTransferProhibited' at the registry. A domain name with this status cannot be transferred to another registrar but may be renewed and it may be modified; such as changes to the name servers or contact info.

# **50.1 Contents**

- 1 GET /domains/{domainName}/lock
	- ◆ 1.1 Request
		- ◊ 1.1.1 Parameters 1.1.2 URI ◊
			- **Parameters**
			- 1.1.3 Request ◊
			- **Headers** 1.1.4 Request ◊
		- Body
	- ◆ 1.2 Response
		- 1.2.1 Status ◊
		- Code 1.2.2 Response ◊
		- Body
	- 1.3 Example of getting the • 1.3 Example of gett<br>domain lock status.
	- ♦ 1.4 See also

# **50.2 Request**

GET /domains/*{domainName}*/lock

### **50.2.1 Parameters**

domainName - string

The domain name. IE: **example.com** is a valid domain name, whereas **http://www.example.com** or **www.example.com** are not. If the domain name is invalid, or is otherwise not registerable such as for a non-existent or non-supported TLD, an error will be returned. Domain names are case insensitive. The domain name must be an open or suspended product under the authenticated franchise.

## **50.2.2 URI Parameters**

None.

### **50.2.3 Request Headers**

None.

## **50.2.4 Request Body**

None.

# **50.3 Response**

## **50.3.1 Status Code**

200 OK

Returns the domain lock status.

400 Bad Request The domain name is not valid.

403 Forbidden

Domain is not registered in this account and cannot be accessed.

404 Not Found

No domain records found for the given domain name.

## **50.3.2 Response Body**

true

Means that domain lock status is set, domain is locked.

false

Means that domain lock status is not set, domain is unlocked.

# **50.4 Example of getting the domain lock status.**

# **Request**

GET /domains/example.com/lock

# **Response**

```
200 OK
Content-Type: application/json; charset=UTF-8
true
```
# **50.5 See also**

- [Domain Name Registration API](http://docs.hostway.com/index.php/Domain_Name_Registration)
- [Common Features](http://docs.hostway.com/index.php/Common_Features)

# **51 Domains-domainName-lock:PUT**

# **52 PUT /domains/***{domainName}***/lock**

Put a domain name on lock status. This corresponds to a status of 'clientTransferProhibited' at the registry. A domain name with this status cannot be transferred to another registrar but may be renewed and it may be modified; such as changes to the name servers or contact info.

# **52.1 Contents**

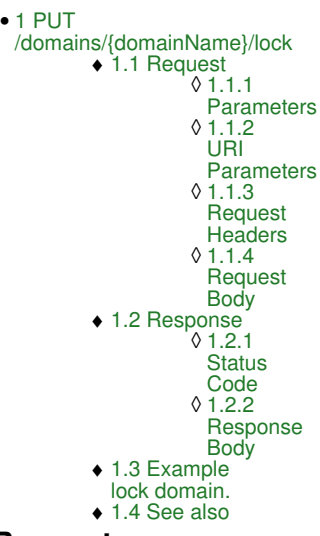

## **52.2 Request**

PUT /domains/*{domainName}*/lock

#### **52.2.1 Parameters**

#### domainName - string

The valid domain name to retrieve including only the labels that are appropriate for a valid domain name. IE: **example.com** is a valid domain name , whereas **<http://www.example.com>** or **www.example.com** are not. If the domain name is invalid, or is otherwise not registerable such as for a non-existent or non-supported TLD, an error will be returned. Domain names are case insensitive. The domain name must be an open or suspended product under the authenticated franchise.

#### **52.2.2 URI Parameters**

None.

#### **52.2.3 Request Headers**

None.

### **52.2.4 Request Body**

true

Set the body to 'true' in order to add the lock.

false

Set the body to false in order to have the lock removed.

# **52.3 Response**

### **52.3.1 Status Code**

204 OK (No Content) Domain lock status applied successfully.

400 Bad Request

The domain name is not valid.

403 Forbidden

Domain is not registered in this account and cannot be accessed.

404 Not Found No domain records found for the given domain name.

### **52.3.2 Response Body**

None

# **52.4 Example lock domain.**

## **Request**

PUT /domains/example.com/lock true

### **Response**

204 No Content

# **52.5 See also**

- [Domain Name Registration API](http://docs.hostway.com/index.php/Domain_Name_Registration)
- [Common Features](http://docs.hostway.com/index.php/Common_Features)

# **54 GET /domains/***{domainName}***/nameservers**

Get the current name servers used to serve the Domain Name System (DNS) records for the domain. Name servers are a set of 0 to 13 distinct hostnames that may be assigned to a domain. Once the name servers are modified using this command, the changes are sent immediately to the registry. However these changes may take several hours to propagate depending on the individual zone files and possible registry zone file publication delays.

# **54.1 Contents**

 $\bullet$  1 GET /domains/{domainName}/nameservers ◆ 1.1 Request 1.1.1 URI ◊ **Parameters** 1.1.2 Request ◊ **Headers** 1.1.3 Request ◊ Body 1.2 Response ◊ 1.2.1 Status Code ♦ 1.2.2 Response ◊ Body ◆ 1.3 Example getting nameservers on a domain. ♦ 1.4 See also

# **54.2 Request**

PUT /domains/*{domainName}*/nameservers

### **54.2.1 URI Parameters**

domainName - string

The domain name. IE: **example.com** is a valid domain name, whereas **http://www.example.com** or **www.example.com** are not. If the domain name is invalid, or is otherwise not registerable such as for a non-existent or non-supported TLD, an error will be returned. Domain names are case insensitive. The domain name must be an open or suspended product under the authenticated franchise.

### **54.2.2 Request Headers**

None.

### **54.2.3 Request Body**

None

## **54.3 Response**

### **54.3.1 Status Code**

200 OK

Domain nameservers successfully updated

#### 400 Bad Request

The domain name, or one of the given hostnames is not valid or is not a registered name server at the registry. The request was not completed even if one or more of the name servers is considered valid.

403 Forbidden

Domain is not registered in this account and cannot be accessed.

#### 404 Not Found

No domain records found for the given domain name.

### **54.3.2 Response Body**

#### Name server array

An array (list) of name server host names. Name servers are assigned in the order listed. Example: ["a.dns.hostway.net","b.dns.hostway.net"]

# **54.4 Example getting nameservers on a domain.**

#### **Request**

GET /domains/example.com/nameservers

### **Response**

```
200 OK
Content-Type: application/json; charset=UTF-8
["ns0.example.com","ns1.example.com"]
```
# **54.5 See also**

- [Domain Name Registration API](http://docs.hostway.com/index.php/Domain_Name_Registration)
- [Common Features](http://docs.hostway.com/index.php/Common_Features)

# **56 PUT /domains/***{domainName}***/nameservers**

Set (overwrite) the name servers used to serve the Domain Name System (DNS) records for the domain. Name servers are a set of 0 to 13 distinct hostnames that may be assigned to a domain. Once the name servers are modified using this command, the changes are sent immediately to the registry. However these changes may take several hours to propagate depending on the individual zone files and possible registry zone file publication delays.

# **56.1 Contents**

- 1 PUT /domains/{domainName}/nameservers
	- ◆ 1.1 Request ◊ 1.1.1 URI Parameters
		- ◊ 1.1.2 Request Headers
		- ◊ 1.1.3 Request Body
	- 1.2 Response ♦
		- ◊ 1.2.1 Status Code
		- ◊ 1.2.2 Response Body
	- ♦ 1.3 Example updating nameservers on a domain.
	- 1.4 Example updating nameservers using one or more name server that ♦ is not registered.
	- ◆ 1.5 See also

## **56.2 Request**

PUT /domains/*{domainName}*/nameservers

### **56.2.1 URI Parameters**

domainName - string

The domain name. IE: **example.com** is a valid domain name, whereas **http://www.example.com** or **www.example.com** are not. If the domain name is invalid, or is otherwise not registerable such as for a non-existent or non-supported TLD, an error will be returned. Domain names are case insensitive. The domain name must be an open or suspended product under the authenticated franchise.

### **56.2.2 Request Headers**

None.

### **56.2.3 Request Body**

Name server array

An array (list) of name server host names. Name servers are assigned in the order listed. Example: ["a.dns.hostway.net","b.dns.hostway.net"]

## **56.3 Response**

### **56.3.1 Status Code**

204 OK (No Content)

Domain nameservers successfully updated

#### 400 Bad Request

The domain name, or one of the given hostnames is not valid or is not a registered name server at the registry. The request was not completed even if one or more of the name servers is considered valid.

#### 403 Forbidden

Domain is not registered in this account and cannot be accessed.

404 Not Found

No domain records found for the given domain name.

## **56.3.2 Response Body**

None

# **56.4 Example updating nameservers on a domain.**

#### **Request**

PUT /domains/example.com/nameservers

["ns0.example.com","ns1.example.com","ns2.example.com","ns3.example.com","ns4.example.com","ns5.example.com","ns6.example.com"]

### **Response**

204 No Content

# **56.5 Example updating nameservers using one or more name server that is not registered.**

### **Request**

PUT /domains/example.com/nameservers

["not-registered.example.com","ns1.example.com","ns2.example.com","ns3.example.com","ns4.example.com","ns5.example.com","ns6.example.com"]

#### **Response**

400 Bad Request

"not-registered.example.com" is not a registered name server and cannot be used to update the domain.

# **56.6 See also**

- [Domain Name Registration API](http://docs.hostway.com/index.php/Domain_Name_Registration)
- [Common Features](http://docs.hostway.com/index.php/Common_Features)

# **58 GET /domains/***{domainName}***/namespinner**

The NameSpinner command generates domain name suggestions that are similar to the given domain. The results include information on the availability of each suggested domain in different Top Level Domains (TLD). Results can be adjusted by TLD, the number of results to return, the inclusion of hyphens to seperate words, and the use of related terms or phrases. The name spinner can be used to suggest alternative choices for domains when the customers preferred choices are all taken. It is therefore useful to use in conjunction with the standard domain availability check command.

# **58.1 Contents**

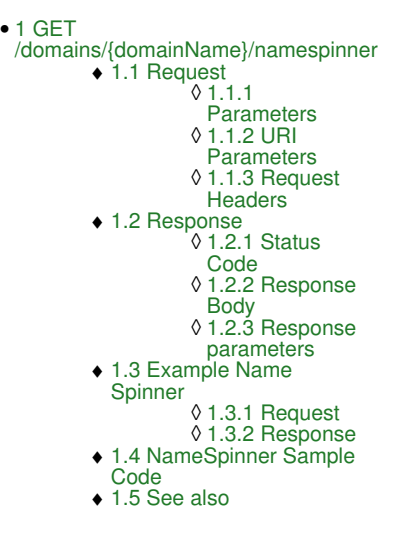

# **58.2 Request**

GET /domains/*{domainName}*/namespinner

### **58.2.1 Parameters**

domainName

Required, the domain name, word or search terms for which to get suggestions. The input must include only alphanumeric characters, the 'dot' character, hyphens and spaces. For example the following are valid domainName values "Check my domain", "checkmydomain.com", "check-my-domain". The following are not valid ["http://www.checkmydomain.com"](http://www.checkmydomain.com), "www.checkmydomain.com"

### **58.2.2 URI Parameters**

maxResults - *int*

Optional, if specified controls the maximum number of suggestions per TLD. The value must be between 1 and 99. The default value is 20. NOTE: the number of results returned may be less than maxResults if there are not enough suggestions to provide based on the search terms.

useHyphens - *boolean*

Optional, if specified controls whether to use hyphens when generating suggestions. Depending on the search terms and the number of results, the useHyphens toggle may or may not have an impact on results. The default is 'false'.

addRelated - *boolean*

Optional, if specified controls whether to use related terms or phrases when generating suggestions. For example if the input includes the<br>words 'HorseTrading' the addRelated parameter might cause a result such as SportHor default is false.

TLDList - *string*

Optional, if specified the list of TLDs may include COM, NET, ORG, INFO, BIZ, CO, PRO, US, CA, ASIA & MOBI. The list is a comma separated list of the desired TLDs to include in the results, and must not include the 'dot' ('.') separator. The default is to include all supported TLDs.

#### **58.2.3 Request Headers**

**Accept** 

Allows the client to specify the preferred response content type. Currently supported values: application/json

## **58.3 Response**

#### **58.3.1 Status Code**

200 OK

Success.

#### **58.3.2 Response Body**

```
{"suggestions":
        [
        {"available": "{available}", "name": "{suggestion}", "tld": "{tld}"} 
 ]
}
```
#### **58.3.3 Response parameters**

available - *boolean* Indicates true or false if the suggested domain name is available for registration for this TLD.

suggestion - *string* The second level domain name label.

tld - *string*

{

The TLD associated with this suggestion. The 'name' and 'tld' should be combined to form the complete domain name. For example 'name'.'tld'

## **58.4 Example Name Spinner**

## **58.4.1 Request**

GET /domains/greenenergy/namespinner?maxResults=10&addRelated=true&useHyphens=true&TLDList=com,net,org,us

#### **58.4.2 Response**

```
 "suggestions":[
\overline{f} "available":"true",
 "name":"Green-Energy-Home",
 "tld":"Com"
           },
\left\{ \begin{array}{cc} 0 & 0 \\ 0 & 0 \end{array} \right\} "available":"false",
 "name":"Green-Energy-Home",
 "tld":"Net"
           },
           {
 "available":"true",
 "name":"Green-Energy-Home",
 "tld":"Org"
           },
\left\{ \begin{array}{cc} 0 & 0 \\ 0 & 0 \end{array} \right\} "available":"true",
 "name":"Green-Energy-Home",
 "tld":"Us"
           },
\left\{ \begin{array}{cc} 0 & 0 \\ 0 & 0 \end{array} \right\} "available":"true",
 "name":"Best-Green-Energy",
 "tld":"Com"
\rightarrow\left\{ \begin{array}{cc} 0 & 0 \\ 0 & 0 \end{array} \right\} "available":"true",
 "name":"Best-Green-Energy",
 "tld":"Net"
           },
\left\{ \begin{array}{cc} 0 & 0 \\ 0 & 0 \end{array} \right\} "available":"true",
 "name":"Best-Green-Energy",
 "tld":"Org"
           },
\overline{\mathcal{L}} "available":"true",
 "name":"Best-Green-Energy",
 "tld":"Us"
           },
\overline{\mathcal{L}} "available":"true",
 "name":"Free-Green-Energy",
 "tld":"Com"
           },
\overline{\mathcal{L}} "available":"true",
 "name":"Free-Green-Energy",
 "tld":"Net"
           },
\left\{ \begin{array}{cc} 0 & 0 \\ 0 & 0 \end{array} \right\} "available":"true",
 "name":"Free-Green-Energy",
 "tld":"Org"
           },
\left\{ \begin{array}{cc} 0 & 0 \\ 0 & 0 \end{array} \right\} "available":"true",
 "name":"Free-Green-Energy",
 "tld":"Us"
           },
\left\{ \begin{array}{cc} 0 & 0 \\ 0 & 0 \end{array} \right\} "available":"true",
 "name":"Green-Energy-Savings",
 "tld":"Com"
           },
           {
 "available":"true",
 "name":"Green-Energy-Savings",
```

```
 "tld":"Net"
            },
            {
                  "available":"true",
 "name":"Green-Energy-Savings",
 "tld":"Org"
\begin{matrix} \frac{1}{2} \\ \frac{1}{2} \end{matrix} "available":"true",
 "name":"Green-Energy-Savings",
 "tld":"Us"
           },
\overline{\mathcal{L}} "available":"true",
 "name":"Green-Energy-Technologies",
 "tld":"Com"
            },
            {
 "available":"true",
 "name":"Green-Energy-Technologies",
 "tld":"Net"
\begin{matrix} \frac{1}{2} \\ \frac{1}{2} \end{matrix} "available":"true",
 "name":"Green-Energy-Technologies",
 "tld":"Org"
            },
\left\{ \begin{array}{cc} 0 & 0 \\ 0 & 0 \end{array} \right\} "available":"true",
 "name":"Green-Energy-Technologies",
 "tld":"Us"
            },
            {
 "available":"true",
 "name":"Green-Clean-Energy",
 "tld":"Com"
            },
\left\{ \begin{array}{cc} 0 & 0 \\ 0 & 0 \end{array} \right\} "available":"true",
 "name":"Green-Clean-Energy",
 "tld":"Net"
            },
            {
 "available":"true",
 "name":"Green-Clean-Energy",
 "tld":"Org"
           },
\left\{ \begin{array}{cc} 0 & 0 \\ 0 & 0 \end{array} \right\} "available":"true",
 "name":"Green-Clean-Energy",
 "tld":"Us"
\begin{matrix} \frac{1}{2} \\ \frac{1}{2} \end{matrix} "available":"true",
 "name":"Green-Energy-Future",
 "tld":"Com"
            },
\left\{ \begin{array}{cc} 0 & 0 \\ 0 & 0 \end{array} \right\} "available":"true",
 "name":"Green-Energy-Future",
 "tld":"Net"
            },
\overline{\mathcal{L}} "available":"false",
 "name":"Green-Energy-Future",
 "tld":"Org"
            },
            {
                 "available":"true",
 "name":"Green-Energy-Future",
 "tld":"Us"
            },
            {
 "available":"true",
 "name":"Green-Wind-Energy",
 "tld":"Com"
           },
\left\{ \begin{array}{cc} 0 & 0 \\ 0 & 0 \end{array} \right\} "available":"true",
 "name":"Green-Wind-Energy",
 "tld":"Net"
            },
            {
 "available":"true",
 "name":"Green-Wind-Energy",
 "tld":"Org"
            },
            {
 "available":"false",
 "name":"Green-Wind-Energy",
 "tld":"Us"
           },
\left\{ \begin{array}{cc} 0 & 0 \\ 0 & 0 \end{array} \right\} "available":"true",
 "name":"Green-Energy-Barrier",
 "tld":"Com"
\begin{matrix} \frac{1}{2} \\ \frac{1}{2} \end{matrix} "available":"true",
 "name":"Green-Energy-Barrier",
 "tld":"Net"
           },
            {
 "available":"true",
 "name":"Green-Energy-Barrier",
 "tld":"Org"
            },
```

```
92
```

```
 {
 "available":"true",
 "name":"Green-Energy-Barrier",
 "tld":"Us"
\},
 "available":"true",
 "name":"Austin-Green-Energy",
 "tld":"Com"
\begin{matrix} \frac{1}{2} \\ \frac{1}{2} \end{matrix} "available":"true",
 "name":"Austin-Green-Energy",
 "tld":"Net"
\begin{matrix} \frac{1}{2} \\ \frac{1}{2} \end{matrix} "available":"true",
 "name":"Austin-Green-Energy",
 "tld":"Org"
\begin{matrix} \frac{1}{2} \\ \frac{1}{2} \end{matrix} "available":"true",
 "name":"Austin-Green-Energy",
 "tld":"Us"
            }
      \, \, \,}
```
# **58.5 NameSpinner Sample Code**

HTML and JavaScript sample code is available for download [here.](http://docs.hostway.com/index.php/Domains-domainName-namespinner:SAMPLE)

## **58.6 See also**

- [Domain Name Registration API](http://docs.hostway.com/index.php/Domain_Name_Registration)
- [Check domain availability](http://docs.hostway.com/index.php/Domains-domainName:GET)
- [Common Features](http://docs.hostway.com/index.php/Common_Features)

# **60 SAMPLE /domains/***{domainName}***/namespinner**

This page contains JavaScript and HTML sources used to perform domain name availbility searches for suggested domain names.

### **60.1 Contents**

```
\bullet 1 SAMPLE
 /domains/{domainName}/namespinner
          ◆ 1.1 JavaScript
          \triangle 1.2 HTML
          \triangle 1.3 See also
```
# **60.2 JavaScript**

/\*\*\*\* DISCLAIMER

```
The code examples, API, information, data, and other materials<br>(collectively "Materials") made available on this website are<br>provided on an "as is", "as available" basis, without any warranty as<br>to the completeness, accura
Hostway expressly makes no warranty, representation, or guaranty as<br>to the content, sequence, timeliness, or completeness of the<br>Materials. Hostway further makes no warranty, representation, or<br>guaranty that the Materials 
However, Hostway reserves the right to amend, modify, or delete all
or any portion of the Materials at any time at Hostway's sole
discretion, and such amendment, modification, or deletion may affect,
alter, or terminate the functionality of any previous versions of the
Materials (such as the code examples) without notice.
Hostway will have absolutely no liability in connection with or<br>arising from the Materials, your use of the Materials, or the<br>availability or unavailability of any of the Materials. Furthermore,<br>Hostway expressly disclaims
Hostway's actions, omissions, or negligence in procuring,<br>compiling, or delivering the Materials;<br>v. Any and all errors, omissions, or inaccuracies in the Materials<br>regardless of how caused, or delays or interruptions in d
of the Materials; or<br>wi. Any decision you or any third party may make, or action taken or<br>and taken, in reliance upon the Materials.<br>For the purposes of this disclaimer, "Hostway" includes, without<br>limitation, Hostway's di
***/var publicApiUrl = 'http://coreapi01.ote.chicago.hostway:8092';
/**
 * suggestNames :
 *
     Make an ajax request to get the availability of suggested domain names.
     Assembles querystring via queryStringMap
     Assemble url with
     1. publicApiUrl
 * 2. nameSuggest
 * 3. querystring
 *
   * @constructor
 * @this {suggestNames}
 * @param {string} nameSuggest, the second level domain name text to spin.
* @param (Object.<string, string>) queryStringMap, a map of all the additional attributes to send as querystring.<br>* @param {function( { status: number, name: string, suggestions[{name:string, tld:string, available:boolean}
 *
 */
function suggestNames(nameSuggest, queryStringMap, resultHandler) {
               var qs = ";
//<br>// build query string with additional parameters to be sent with name spinner request<br>//
                for(var key in queryStringMap){
                                if (queryStringMap.hasOwnProperty(key)) {
```
if(key=='maxResults' && queryStringMap[key] >= 0 && new Number(queryStringMap[key]) > 0 ){

```
qs = qs + "maxResults="+queryStringMap[key]+'&'; }
 }
 if(key=='addRelated' && queryStringMap[key]){
 qs = qs + "AddRelated="+queryStringMap[key]+'&';
 }
 if(key=='useHyphens'){
 qs = qs + "useHyphens="+queryStringMap[key]+'&';
 }
 if(key=='tldList' && (queryStringMap[key] != null && queryStringMap[key].length > 0)){
 qs = qs + "TLDList="+queryStringMap[key]+'&';
 }
 }
           }
 // Remove invalid chars. Input should be a set of keywords like 'Smart Investor'
 // or a second level domain name like 'smartinvestor.com'
 //
nameSuggest = nameSuggest.replace("\\","");<br>nameSuggest = nameSuggest.replace("http://","");<br>nameSuggest = nameSuggest.replace("/","");<br>nameSuggest = nameSuggest.replace("www\.","");
           var uri = '/domains/' + nameSuggest + '/namespinner';
 //
           // exec spinner request
 //
           $.ajax({
 type: "GET",
 url: publicApiUrl + uri +'?'+qs,
 dataType: "json",
 success: function(data, textStatus, jqXHR) {
 console.log('SUCCESS ' + textStatus);
 result = { status: jqXHR.status, name: nameSuggest, suggestions:data.suggestions };
                    resultHandler(result);
\}, \}, \}, \}, \}, \}, \}, \}, \}, \}, \}, \}, \}, \}, \}, \}, \}, \}, \}, \}, \}, \}, \}, \}, \}, \}, \}, \}, \}, \}, \}, \}, \}, \}, \}, \}, \},
error: function(jqXHR, textStatus, errorThrown) {<br>
console.log('Error status=' + jqXHR.status);<br>
result = { status: jqXHR.status, name: nameSuggest};<br>
resultHandler(result);
 }
          });
```
# **60.3 HTML**

}

```
<!DOCTYPE html PUBLIC "-//W3C//DTD XHTML 1.0 Strict//EN" "http://www.w3.org/TR/xhtml2/DTD/xhtml1-strict.dtd">
<html xmlns="http://www.w3.org/1999/xhtml" xml:lang="en">
<head>
```

```
 <meta http-equiv="Content-Type" content="text/html; charset=UTF-8" />
```

```
 <title>Domain Name Suggestions Availability Check</title>
<script src="http://ajax.googleapis.com/ajax/libs/jquery/1.8.0/jquery.min.js"></script><br><script type="text/javascript" src="namespinner.js"></script><br><script type="text/javascript">
// show or hide advance attributes, default to false
var advacedAttr=false;
// show or hide help content, default to false
var help=false;
// Used only to show how long each name suggestion search takes.
var curTime = (new Date()).getTime();
/*
 * UI help content hover action.
 */
(function($){
          $(document).ready(function() {
//<br>// onclick show/remove advanced settings
 //
 $('#advancedSettings').click(function() {
 if(!advacedAttr) {
 $('[name=advancedSettings]').css("visibility","visible");
 $('#content').css("height","290");
                               advacedAttr=true;
 }else{
 $('[name=advancedSettings]').css("visibility","hidden");
 $('#content').css("height","50");
 advacedAttr=false;
                                 $('[name=help]').empty();
                            help=False; }
                   });
 //
 // onclick show/remove help content
 //
                    $('#help').click(function() {
                             if(!help){
```

```
 $('[name=help]').append(
                              \frac{1}{\sin 2} +
 '<li>Add Related : Return domain names that are related to the SLD</li>'+
 '<li>Use Hyphens : Return domain names that include hyphens</li>'+
 '<li>Max Results : Maximum number of suggested names to return in <br/>'+
 'addition to your input (between 0 and 99)'+
                              '</ul>'<br>);
) ;
 help=true;
 $('#content').css("height","490");
 $('#content').css("width","400");
 }else{
 $('[name=help]').empty();
 help=false;
 $('#content').css("height","290");
 $('#content').css("width","400");
 }
                 });
 //
 // formatting of suggestion text area field
 //
                 $('[name=nameSuggest]').click(function(){
if (\frac{\varsigma}{\tau}) (this).val() == 'Enter search term') {<br>\frac{\varsigma}{\tau} (this).val('');
 }
                           $(this).css('color','#333');
                 });
```
}); })(window.jQuery || window.\$);

/\*\*\*\*

\* Callback function to display results returned in the suggestNames<br>\* call. This function reads the name suggestion results returned by<br>\* the Hostway Public API Server as a JSON structure. It keeps track<br>\* of all the TLDs \*/ function displayResult(result) {

/\*\*\*\*\*

{

------ An example of the results returned for the search term 'DerivativesMarket' and Max Results was set to 3. The three results<br>are 'DerivativesSell', 'DerivativesStore' and 'DerivativesShop'.<br>Note that useHyphens and addRelated do not have an impact on<br>the results in this case as hyphens or related words.

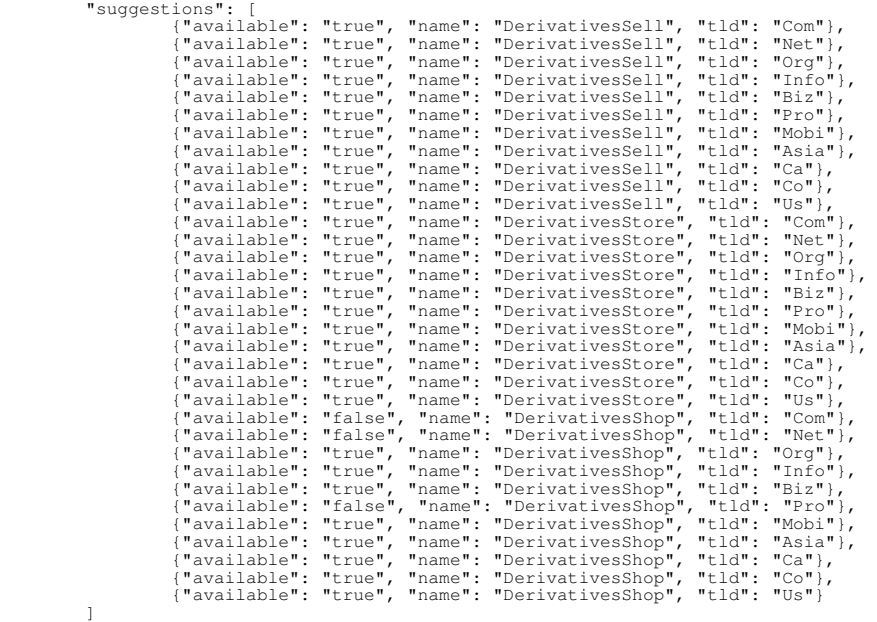

}

------ \*\*\*\*\*/

\$("#resultMsg").css('text-decoration', 'none');

if (result.status == 200) {

```
 var headerArr = [];
var suggestions = \{ \};
var content = "";
```
\$.each(result.suggestions, function(key, suggestion) {

}

```
// Add each TLD to a header array for display.<br>if ( $.inArray( suggestion.tld, headerArr ) == -1 ) {<br>headerArr.push(suggestion.tld);
 }
                              // And build a dictionary of results that looks like this:
 // {
 // "suggested1": {"com": {"available" :"true"}, "net": {"available" :"false"}},
 // "suggested2": {"com": {"available" :"false"}, "net": {"available" :"false"}}
 // }
                             if (!(suggestion.name in suggestions)) {<br>suggestions[suggestion.name] = {};
                                       suggestions[suggestion.name]
 }
 suggestions[suggestion.name][suggestion.tld] = {};
 suggestions[suggestion.name][suggestion.tld].available = suggestion.available;
                    });
// Show the results, including TLDs header in a table<br>content += "<table><tr><td><strong>Name</strong></td>";<br>for(name in headerArr) {<br>for(name in headerArr) {<br>content+= "<td cellspacing=\"25px\"><strong>."+headerArr[name]
1999 1999 1999 1999
                   \text{content} += "\langle/\text{tr}\rangle";
                    for(var name in suggestions) {
var str = "<tr><td>"+name+"</td>";<br>for (var tld in suggestions[name]) {
                                        if (suggestions[name][tld].available == 'true') {
// include a checkbox for a domain because the domain is available and could<br>// be selected for registration<br>str += "<td align=\"center\"><input type=\"checkbox\" name=\"domain\" value=\""+name+"."+tld+"\"/></t
 }
                                        else {
// suggested domain name is not available for this TLD.<br>str += "<td align=\"center\">X</td>";
 }
 }
                             str += "</tr>";
                             content += str; }
                   \text{content} += "\langle \text{table>}"; alert
                   var deltaTime = (new Date()).getTime() - curTime ;
$(".namespinnerResult").html(content);<br>$("#resultMsg").css('text-decoration', 'none');<br>$("#resultMsg").text(" (results in "+deltaTime +" ms)");
 } else {
 $("#resultMsg").text("Error (" + result.status + ")");
 }
/*
 * Submit the query.
 */
function nameSearch() {
 //
          // nameSuggest - the second level domain string used to search for additional suggestions
 //
         \overline{var} nameSuggest = $('[name=nameSuggest]').val();
          // used to show the time taken to perform the lookup.
          curTime = (new Date()).getTime();
          // gather form submittion fields
          var tldList="";
var i = 0;<br>
$(':checkbox').each(function() {<br>
if(this.name == 'tld' && this.checked){<br>
// append the TLD to the query string<br>
tldList = tldList + $(this).attr('value') +',';<br>
}
          });
if(tldList.charAt( tldList.length-1 ) == "\prime,") {<br>tldList = tldList.slice(0, -1);
 }
          var addRelated = $('[name=AddRelated]').attr('checked')?true:false;
         var useHyphens = $(' [name=UseHyphens]') .attr('checked')?true:false; var maxResults = $('[name=MaxResults]').val();
          $("#resultMsg").css('text-decoration', 'blink');
          $(".namespinnerResult").empty();
          $("#resultMsg").text("Checking ...");
          // Form field validation
 var errorMessage;
 if (isNaN(maxResults / 1) != false) {
 errorMessage = "maxResults needs to be between 0 and 99";
```

```
% else if (nameSuggest.indexOf("\\") !=-1) {<br>
errorMessage = "Please remove \\from the name suggestion string";<br>
else if (nameSuggest.indexOf("http://") == 0) {<br>
errorMessage = "Please remove http:// from the name suggesti
           // Upon error, display message and stop execution
 if(errorMessage != null){
 $("#resultMsg").text(errorMessage);
 $("#resultMsg").css('color','red');
                     return;
          }
 // querystring map information in order to submit additional attribute (not required).
 // empty querystring will results in default behaviour
 var queryString = {
 'tldList': tldList,
 'addRelated': addRelated,
 'useHyphens': useHyphens,
 'maxResults': maxResults
 };
          // call namespinner
 //
         suggestNames(nameSuggest, queryString, displayResult);
          </script>
</head>
<style type="text/css">
.div1{ display:inline; color:green;}
.div2{ display:inline;visibility:hidden;}
</style>
<body>
          <div id="info" style="width: 400px;">
 <b>Domain name suggestion tool </b> -
 This page provides a basic example of the domain name suggestion tool
 which generates search results for domains that are similar to the one
 provided as input. Search results can be adjusted by allowing the use
of hyphens separating words and by allowing the use of related words.<br>The number of results can set from 1 to 99 with the default being 20.<br>The set of To Level Domains (TLDs) can also be controlled.
           </div>
          \text{Br}/<div id="content" style="background-color: #fafafa; border: solid 1px #33333; padding: 20px; padding-top: 0px; width: 400px; height:
 <form method="post" id="domainSearchForm" onsubmit="nameSearch(); return false;">
 <div id="formContent">
Supervisor Supervisor Supervisor Supervisor Supervisor Supervisor Supervisor Supervisor Supervisor Supervisor Supervisor Supervisor Supervisor Supervisor Supervisor Supervisor Supervisor Supervisor Supervisor Supervisor 
                                        %.<br>| sinput type="text" name="nameSuggest" size="30" maxlength="60" value="Enter search term"/><input type="submit<br/> />
<br>2<sub>r</sub> <a id="advancedSettings" href="#">Advanced setting</a>
Supervisor Supervisor
                                         <div name="advancedSettings" class="div2">
 <table border="0" width="400">
 <tr>
                                                             <td><input type="checkbox" name="UseHyphens" value="1"/></td><td>Use Hyphens</td>
\langle \text{tr}\ranglethe contract of the contract of the contract of the contract of the contract of the contract of the contract of the contract of the contract of the contract of the contract of the contract of the contract of the contract o
                                                             <td><input type="checkbox" name="AddRelated" value="1"/></td><td>Add Related</td>
\langle \text{tr}\ranglethe contract of the contract of the contract of the contract of the contract of the contract of the contract of the contract of the contract of the contract of the contract of the contract of the contract of the contract o
                                                             <td><input type="text" name="MaxResults" size="2" maxlength="2"/></td><td>Max Results</td>
\langle \text{tr}\ranglethe contract of the contract of the contract of the contract of the contract of the contract of the contract of the contract of the contract of the contract of the contract of the contract of the contract of the contract o
                                                                       <td valign="top">Tld list<div class="div1" name="tldListHelp"></div></td>
the contract of the contract of the contract of the contract of the contract of the contract of the contract of the contract of the contract of the contract of the contract of the contract of the contract of the contract o
<sub>table</sub></sub>
<tr>><td><input type="checkbox" name="tld" value="com" id="com"/><label for="com"><br><td><input type="checkbox" name="tld" value="net" id="net"/> <label for="net"<br><td><input type="checkbox" name="tld" value="ner" id="nerg"/> <lab
\langle /tr> \langle /tr>
<tr>>\langle /tr> \langle /tr>
<tr>><td><input type="checkbox" name="tld" value="co" id="co"/> <label for="co">co<br><td><input type="checkbox" name="tld" value="biz" id="biz"/> <label for="biz"<br><td><input type="checkbox" name="tld" value="pro" id="br2"/> <labe
\langle /tr> \langle /tr>
<tr>><td><input type="checkbox" name="tld" value="us" id="us"/> <label for="us">us<br><td><input type="checkbox" name="tld" value="ca" id="ca"/> <label for="ca"<br><td><input type="checkbox" name="tld" value="asia" id="asia"/> <label
\langle \text{tr} \rangle<tr>>\langle /tr> \langle /tr>
```
}

```
\left\langle\mathrm{td}\right\ranglethe state of the state of the state of the state of the state of the state of the state of the state of the state of the state of the state of the state of the state of the state of the state of the state of the state of t
\langle \text{tr}\ranglethe contract of the contract of the contract of the contract of the contract of the contract of the contract of the contract of the contract of the contract of the contract of the contract of the contract of the contract o
td colspan="2" align="left"><br>
<a id="help" href="#">Help</a><br>
<br/>\begin{array}{l} \langle \texttt{bi} \rangle \sim \\ \langle \texttt{bi} \rangle \sim \end{array}the contract of the contract of the contract of the contract of the contract of the contract of the contract of the contract of the contract of the contract of the contract of the contract of the contract of the contract o
\langle \text{tr}\rangle\langle / \text{div} \rangle</div>\langle / \text{four} \rangle</div><br><div style="text-align:left" id="resultMsg"></div><br><div stass="namespinnerResult"></div>
</body>
</html>
```
# **60.4 See also**

- [Domain Name Registration API](http://docs.hostway.com/index.php/Domain_Name_Registration)
- [Common Features](http://docs.hostway.com/index.php/Common_Features)

# **61 register:GET**

# **62 GET /domains/***{domainName}***/prices/register**

Get register prices.

# **62.1 Contents**

 $\bullet$  1 GET /domains/{domainName}/prices/register ◆ 1.1 Request 1.1.1 ◊ **Parameters** 1.1.2 URI ◊ **Parameters** 1.1.3 Request ◊ **Headers** 1.1.4 Request ◊ Body 1.2 Response ♦ 1.2.1 Status ◊ Code 1.2.2 Response ◊ Body ◆ 1.3 Example of getting register prices.  $\bullet$  1.4 See also

# **62.2 Request**

GET /domains/*{domainName}*/prices/register

#### **62.2.1 Parameters**

domainName - string

The domain name. IE: **example.com** is a valid domain name, whereas **http://www.example.com** or **www.example.com** are not. If the domain name is invalid, or is otherwise not registerable such as for a non-existent or non-supported TLD, an error will be returned. Domain names are case insensitive. The domain name must be an open or suspended product under the authenticated franchise.

### **62.2.2 URI Parameters**

filterCurrency- *string (OPTIONAL)*

Currency for which prices are displayed. If not provided will default to USD

### **62.2.3 Request Headers**

None.

## **62.2.4 Request Body**

None.

## **62.3 Response**

### **62.3.1 Status Code**

200 OK

Returns register domain prices.

404 Not Found

No domain register prices found.

### **62.3.2 Response Body**

List of the available register prices.

# **62.4 Example of getting register prices.**

## **Request**

GET /domains/example.com/prices/register

## **Response**

200 OK Content-Type: application/json; charset=UTF-8

```
["currency": "USD", "amount": 16.0, "type": "domain_registration_fee", "monthlyCycle": 12, "deferred": 0),<br>{"currency": "USD", "amount": 17.89999999999999, "type": "domain_registration_fee", "monthlyCycle": 24, "deferred":
```
Note: Deferred flag is showing whether there is delayed billing configured.

# **62.5 See also**

• [Common Features](http://docs.hostway.com/index.php/Common_Features)
# **63 renew:GET**

## **64 GET /domains/***{domainName}***/prices/renew**

Get renewal prices.

## **64.1 Contents**

 $\bullet$  1 GET /domains/{domainName}/prices/renew ◆ 1.1 Request 1.1.1 ◊ **Parameters** 1.1.2 URI ◊ Parameters 1.1.3 Request ◊ **Headers** 1.1.4 Request ◊ Body 1.2 Response ♦ 1.2.1 Status ◊ Code 1.2.2 ◊ Response Body ◆ 1.3 Example of getting renew prices. ◆ 1.4 See also

## **64.2 Request**

GET /domains/*{domainName}*/prices/renew

#### **64.2.1 Parameters**

domainName - string

The domain name. IE: **example.com** is a valid domain name, whereas **http://www.example.com** or **www.example.com** are not. If the domain name is invalid, or is otherwise not registerable such as for a non-existent or non-supported TLD, an error will be returned. Domain names are case insensitive. The domain name must be an open or suspended product under the authenticated franchise.

#### **64.2.2 URI Parameters**

filterCurrency- *string (OPTIONAL)*

Currency for which prices are displayed. If not provided will default to USD

#### **64.2.3 Request Headers**

None.

#### **64.2.4 Request Body**

None.

#### **64.3 Response**

#### **64.3.1 Status Code**

200 OK

Returns the renewal prices.

404 Not Found No domain prices found.

#### **64.3.2 Response Body**

List of the available renew prices.

## **64.4 Example of getting renew prices.**

#### **Request**

GET /domains/example.com/prices/renew

#### **Response**

200 OK Content-Type: application/json; charset=UTF-8

```
["currency": "USD", "amount": 8.9499999999999999, "type": "domain_renewal_fee", "monthlyCycle": 12, "deferred": 0},<br>{"currency": "USD", "amount": 17.899999999999999, "type": "domain_renewal_fee", "monthlyCycle": 24, "defer
```
Note: Deferred flag is showing whether there is delayed billing configured.

## **64.5 See also**

• [Common Features](http://docs.hostway.com/index.php/Common_Features)

## **65 transfer:GET**

## **66 GET /domains/***{domainName}***/prices/transfer**

Get renewal prices.

## **66.1 Contents**

 $\bullet$  1 GET /domains/{domainName}/prices/transfer ◆ 1.1 Request 1.1.1 ◊ **Parameters** 1.1.2 URI ◊ **Parameters** 1.1.3 Request ◊ **Headers** 1.1.4 Request 1.1.4 ◊<br>Body 1.2 Response ♦ 1.2.1 Status ◊ Code 1.2.2 Response ◊ Body ◆ 1.3 Example of getting transfer prices. ◆ 1.4 See also

## **66.2 Request**

GET /domains/*{domainName}*/prices/transfer

#### **66.2.1 Parameters**

domainName - string

The domain name. IE: **example.com** is a valid domain name, whereas **http://www.example.com** or **www.example.com** are not. If the domain name is invalid, or is otherwise not registerable such as for a non-existent or non-supported TLD, an error will be returned. Domain names are case insensitive. The domain name must be an open or suspended product under the authenticated franchise.

#### **66.2.2 URI Parameters**

filterCurrency- *string (OPTIONAL)*

Currency for which prices are displayed. If not provided will default to USD

#### **66.2.3 Request Headers**

None.

#### **66.2.4 Request Body**

None.

## **66.3 Response**

#### **66.3.1 Status Code**

200 OK

Returns domain transfer prices.

404 Not Found

No domain transfer prices found.

#### **66.3.2 Response Body**

List of the available transfer prices.

## **66.4 Example of getting transfer prices.**

## **Request**

GET /domains/example.com/prices/transfer

#### **Response**

200 OK Content-Type: application/json; charset=UTF-8

[ {"currency": "USD", "amount": 10.5, "type": "domain\_transfer\_fee", "monthlyCycle": 12, "deferred": 1} ]

## Note: Deferred flag is showing whether there is delayed billing configured.

## **66.5 See also**

• [Common Features](http://docs.hostway.com/index.php/Common_Features)

# **67 Domains-domainName-prices:GET**

## **68 GET /domains/***{domainName}***/prices**

Get prices for register, renew and transfer.

## **68.1 Contents**

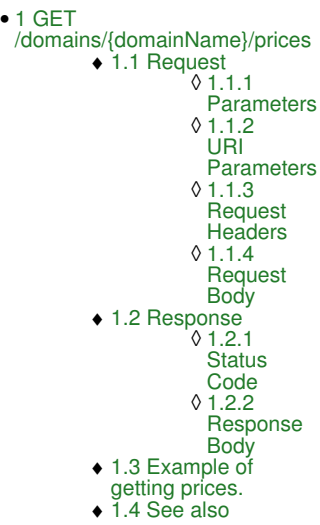

## **68.2 Request**

GET /domains/*{domainName}*/prices

#### **68.2.1 Parameters**

#### domainName - string

The domain name. IE: **example.com** is a valid domain name, whereas **http://www.example.com** or **www.example.com** are not. If the domain name is invalid, or is otherwise not registerable such as for a non-existent or non-supported TLD, an error will be returned. Domain names are case insensitive. The domain name must be an open or suspended product under the authenticated franchise.

#### **68.2.2 URI Parameters**

## filterCurrency- *string (OPTIONAL)*

Currency for which prices are displayed. If not provided will default to USD

#### **68.2.3 Request Headers**

None.

#### **68.2.4 Request Body**

None.

#### **68.3 Response**

#### **68.3.1 Status Code**

200 OK

Returns domain prices.

404 Not Found No domain prices found.

#### **68.3.2 Response Body**

List of the available prices.

## **68.4 Example of getting prices.**

#### **Request**

GET /domains/example.com/prices

#### **Response**

200 OK Content-Type: application/json; charset=UTF-8

```
["currency": "USD", "amount": 10.5, "type": "domain_transfer_fee", "monthlyCycle": 12, "deferred" 0},<br>{"currency": "USD", "amount": 16.0, "type": "domain_registration_fee", "monthlyCycle": 12, "deferred" 0},<br>{"currency": "
```
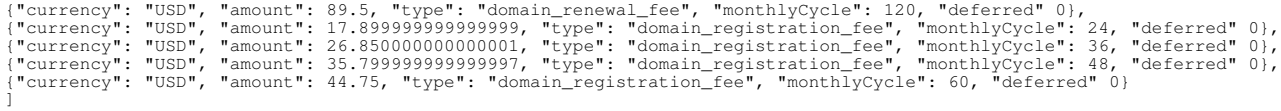

## **68.5 See also**

• [Common Features](http://docs.hostway.com/index.php/Common_Features)

## **70 GET /domains/privateregistration**

Show if private registration is available for the supplied comman delimited tld list

## **70.1 Contents**

```
\bullet 1 GET
 /domains/privateregistration
          ◆ 1.1 Request
                       1.1.1
                     Parameters
◊ 
                     1.1.2
◊ 
                      Request
                      Headers
                     1.1.3
◊ 
                      Request
                      Body
                                .1.1.3.1Request
                                 Parameters
          1.2 Response
♦ 
                       1.2.1 Status
                     ↑1.2.1 ◊<br>Code
                     1.2.2
◊ 
                      Response
                      Body
          1.3 Example search for
♦ 
            a domain product.
          ◆ 1.4 See also
```
## **70.2 Request**

GET /domains/privateregistration

### **70.2.1 Parameters**

tld

one or more valid tld's separated by comma

#### **70.2.2 Request Headers**

None.

#### **70.2.3 Request Body**

None.

#### **70.2.3.1 Request Parameters**

tld - *list of strings* comma separated list of tlds for example, tld=com,net.org

## **70.3 Response**

#### **70.3.1 Status Code**

200 OK

Returns private registration availability.

400 Bad Request Invalid request

#### **70.3.2 Response Body**

List of private registration availability.

## **70.4 Example search for a domain product.**

#### **Request**

GET /domains/privateregistration?tld=pro,ca,asia,eu,be,nl,co.uk,us,com,net,info,org

## **Response**

```
200 OK
Content-Type: application/json; charset=UTF-8
[
{"privateRegistration": false, "tld": "pro"},<br>{"privateRegistration": false, "tld": "ca"},<br>{"privateRegistration": false, "tld": "asia"},<br>{"privateRegistration": false, "tld": "eu"},<br>{"privateRegistration": false, "tld": "
```

```
 {"privateRegistration": true, "tld": "com"}, 
 {"privateRegistration": true, "tld": "net"}, 
 {"privateRegistration": true, "tld": "info"}, 
 {"privateRegistration": true, "tld": "org"}
]
```
## **70.5 See also**

• [Common Features](http://docs.hostway.com/index.php/Common_Features)

# **71 Domains-domainName-privateregistration:DELETE**

## **72 DELETE /domains/***{domainName}***/privateregistration**

Remove the privateregistration for a domain.

## **72.1 Contents**

1 DELETE • /domains/{domainName}/privateregistration ◆ 1.1 Request ◊ 1.1.1 Parameters ◊ 1.1.2 URI Parameters ◊ 1.1.3 Request Headers ◊ 1.1.4 Request Body ◆ 1.2 Response ◊ 1.2.1 Status Code ◊ 1.2.2 Response Body ◆ 1.3 Example of deleting a host ◆ 1.4 See also

## **72.2 Request**

DELETE /domains/*{domainName}*/privateregistration

#### **72.2.1 Parameters**

None.

### **72.2.2 URI Parameters**

domainName - string

The domain name. IE: **example.com** is a valid domain name, whereas **http://www.example.com** or **www.example.com** are not. If the domain name is invalid, or is otherwise not registerable such as for a non-existent or non-supported TLD, an error will be returned. Domain names are case insensitive. The domain name must be an open or suspended product under the authenticated franchise.

#### **72.2.3 Request Headers**

Content-Type: application/json

#### **72.2.4 Request Body**

None.

## **72.3 Response**

### **72.3.1 Status Code**

204 No Content Returned on success

404 Not Found No domain records found for the given domain name.

500 Internal Server Error An error has occurred with the registry,

## **72.3.2 Response Body**

## **72.4 Example of deleting a host**

#### **Request**

DELETE /domains/example.com/privateregistration

#### **Response**

204 No Content

## **72.5 See also**

- [Domain Name Registration API](http://docs.hostway.com/index.php/Domain_Name_Registration)
- [Common Features](http://docs.hostway.com/index.php/Common_Features)

## **74 GET /domains/***{domainName}***/privateregistration**

Get the privateregistration info for a domain.

## **74.1 Contents**

 $\bullet$  1 GET /domains/{domainName}/privateregistration ◆ 1.1 Request ◊ 1.1.1 Parameters ◊ 1.1.2 URI Parameters ◊ 1.1.3 Request Headers ◊ 1.1.4 Request Body ◆ 1.2 Response ◊ 1.2.1 Status Code 1.2.2 Response Body  $.1.2.2.1$ Parameters ◊ 1.3 Example of getting the domain ◆ 1.3 Example of gett<br>authorization code.  $\triangle$  1.4 See also

## **74.2 Request**

GET /domains/*{domainName}*/privateregistration

#### **74.2.1 Parameters**

None.

#### **74.2.2 URI Parameters**

domainName - string

The domain name. IE: **example.com** is a valid domain name, whereas **http://www.example.com** or **www.example.com** are not. If the domain name is invalid, or is otherwise not registerable such as for a non-existent or non-supported TLD, an error will be returned. Domain names are case insensitive. The domain name must be an open or suspended product under the authenticated franchise.

### **74.2.3 Request Headers**

None.

#### **74.2.4 Request Body**

None.

## **74.3 Response**

#### **74.3.1 Status Code**

200 OK

Returns the privateregistration info

404 Not Found

No domain records found for the given domain name.

500 Internal Server Error An error has occurred with the back end or the domain registry.

## **74.3.2 Response Body**

The privateregistration info.

#### **74.3.2.1 Parameters**

type - *string*

The privateregistration product type, either "full" or "light"

productTypeConfiguration- *string* The product name, e.g. "core.privateregistration"

email - *string*

(Optional) The forwarding e-mail address for "full" type privateregistration.

## **74.4 Example of getting the domain authorization code.**

#### **Request**

GET /domains/example.com/privateregistration

#### **Response**

200 OK Content-Type: application/json; charset=UTF-8

```
{
 "type": "full",
 "productTypeConfiguration": "core.privateregistration",
 "email": "test@test.com"
}
```
## **74.5 See also**

- [Domain Name Registration API](http://docs.hostway.com/index.php/Domain_Name_Registration)
- [Common Features](http://docs.hostway.com/index.php/Common_Features)

## **76 POST /domains/***{domainName}***/privateregistration**

Update the privateregistration for a domain - change forwarding e-mail address, upgrade or downgrade between "full" and "light" version of the privateregistration product.

## **76.1 Contents**

- 1 POST /domains/{domainName}/privateregistration
	- ◆ 1.1 Request
		- ◊ 1.1.1 Parameters
		- ◊ 1.1.2 URI Parameters ◊ 1.1.3 Request Headers
		- 1.1.4 Request Body ◊
			- ⋅ 1.1.4.1 Parameters
	- 1.2 Response ♦
		- ◊ 1.2.1 Status Code
	- ◊ 1.2.2 Response Body 1.3 Example of updating e-mail address for "full" type of ♦
		- privateregistration.
		- 1.4 Example of downgrading "full" type of
	- ◆ 1.4 Example of downgradin<br>."privateregistration to "light
	- 1.5 Example of upgrading "light" type of • 1.5 Example of upgrading<br>."privateregistration to "full".
	- ♦ 1.6 See also

## **76.2 Request**

POST /domains/*{domainName}*/privateregistration

#### **76.2.1 Parameters**

None.

#### **76.2.2 URI Parameters**

domainName - string

The domain name. IE: **example.com** is a valid domain name, whereas **http://www.example.com** or **www.example.com** are not. If the domain name is invalid, or is otherwise not registerable such as for a non-existent or non-supported TLD, an error will be returned. Domain names are case insensitive. The domain name must be an open or suspended product under the authenticated franchise.

#### **76.2.3 Request Headers**

Content-Type: application/json

#### **76.2.4 Request Body**

The hosts for the domain.

#### **76.2.4.1 Parameters**

type - *string*

(Optional) The privateregistration product type, either "full" or "light". If it's different than the current type, product will be upgraded or downgraded to match the new type.

#### email - *string*

(Optional) The forwarding e-mail address for "full" type privateregistration.

## **76.3 Response**

#### **76.3.1 Status Code**

204 No Content Returned on success

404 Not Found

No domain records found for the given domain name.

500 Internal Server Error An error has occurred with the registry,

#### **76.3.2 Response Body**

None.

## **76.4 Example of updating e-mail address for "full" type of privateregistration.**

#### **Request**

POST /domains/example.com/privateregistration

{ "email": "test-changed@test.com" }

#### **Response**

204 No Content

## **76.5 Example of downgrading "full" type of privateregistration to "light".**

#### **Request**

POST /domains/example.com/privateregistration { "type": "light" }

#### **Response**

204 No Content

## **76.6 Example of upgrading "light" type of privateregistration to "full".**

#### **Request**

POST /domains/example.com/privateregistration

{ "type": "full", "email": "test-forward@test.com" }

#### **Response**

204 No Content

## **76.7 See also**

- [Domain Name Registration API](http://docs.hostway.com/index.php/Domain_Name_Registration) [Common Features](http://docs.hostway.com/index.php/Common_Features)
- 

# **77 Domains-domainName-renew:POST**

## **78 POST /domains/***{domainName}***/renew**

Renew a domain for a specified registration period.

## **78.1 Contents**

 $\bullet$  1 POST /domains/{domainName}/renew ◆ 1.1 Request 1.1.1 URI ◊ **Parameters** 1.1.2 ◊ **Request Headers** 1.1.3 ◊ **Request** Body  $.1.1.3.1$ **Request Parameters** 1.2 Response ♦ 1.2.1 Status ◊ Code 1.2.2 ◊ Response Body ◆ 1.3 Example of ordering domain renewal. ◆ 1.4 See also

## **78.2 Request**

POST /domains/*{domainName}*/renew

#### **78.2.1 URI Parameters**

domainName - string The domain name to renew. Domain name is case insensitive.

#### **78.2.2 Request Headers**

Content-Type Required. Set this header to application/json; charset=UTF-8 Authorization Required.

#### **78.2.3 Request Body**

#### **Request Body for renewing a domain**

```
{
    "term": "{term}",
    "currentExpireDate": "{expireDate}"
}
```
#### **78.2.3.1 Request Parameters**

term - integer

Required. The number of years to add to the registration term. This amount must match one of the available cycles for renewing a domain. For example, if the [pricing](http://docs.hostway.com/index.php?title=Pricing&action=edit&redlink=1) call shows that a domain has available cycles of 1 year, 5 and 10 this means a domain may not be renewed for 3 years, since that is not an available term for renewal. A domain cannot be renewed beyond its maximum registration term. Therefore if the max registration term is 10 years and a domain expires in 5 days, it cannot be renewed for 10 years, since this would mean the new term would be 10 years and 5 days into the future. Only a domain that is already expired can be renewed for its max registration term.

expireDate - date

The current expiration date of the domain is required to prove that the renewal request is unique and is not a duplicate renewal that has already been processed. If the given expireDate does not match the current expiration date of the domain, the renewal request is rejected. Use [the domain info command](http://docs.hostway.com/index.php/Domains-domainName-details:GET) to get the expireDate of the domains. The format for the date is yyyy-mm-dd

## **78.3 Response**

#### **78.3.1 Status Code**

#### 201 Accepted

The domain renewal order has been submitted.

400 Bad Request

If the given data is not acceptable. The domain name may be invalid if it includes parts of the URL like '[http://'.](http://) If the registration term is not not a supported registration term for the domain, or if the expire date is in an invalid format. This error is also invoked if any of the required parameters are missing from the request.

403 - Not authorized

The domain name does not belong in the account of the customer who is attempting to renew the domain. Only the account holder may renew the domain.

404 - Not found

The domain name does not exist or is in a closed or suspended state and cannot be renewed.

409 - Conflict

When the registration term exceeds the maximum registration period, or the current expiration date supplied in the request does not match the expire date of the domain.

#### **78.3.2 Response Body**

**Response Body for renewing a domain** None

### **78.4 Example of ordering domain renewal.**

#### **Request**

```
POST /domains/ng-test-fitnesse-shortcut-20130412-0940.com/renew
Content-Type: application/json; charset=UTF-8
Authorization: Basic ...
```

```
{
    "term": "1",
    "currentExpireDate": "2013-09-21"
}
```
#### **Response**

201 Accepted

#### **78.5 See also**

- [Domain Name Registration API](http://docs.hostway.com/index.php/Domain_Name_Registration)
- [Common Features](http://docs.hostway.com/index.php/Common_Features)

## **80 GET /domains/***{domainName}***/renewTerms**

Get the available renewal terms and pricing for a domain.

#### **80.1 Contents**

- 1 GET /domains/{domainName}/renewTerms
	- ◆ 1.1 Request
		- ◊ 1.1.1 Parameters ◊ 1.1.2 URI Parameters
			- ◊ 1.1.3 Request Headers
			- ◊ 1.1.4 Request Body
		- 1.2 Response ♦
			- ◊ 1.2.1 Status Code
			- ◊ 1.2.2 Response Body
		- ◆ 1.3 Example of getting the available renewal terms and pricing.
	- ◆ 1.4 See also

#### **80.2 Request**

GET /domains/*{domainName}*/renewTerms

#### **80.2.1 Parameters**

domainName - string

The domain name. IE: **example.com** is a valid domain name, whereas **http://www.example.com** or **www.example.com** are not. If the domain name is invalid, or is otherwise not registerable such as for a non-existent or non-supported TLD, an error will be returned. Domain names are case insensitive. The domain name must be an open or suspended product under the authenticated franchise.

#### **80.2.2 URI Parameters**

promotionCode String (optional)

#### **80.2.3 Request Headers**

None.

#### **80.2.4 Request Body**

None.

#### **80.3 Response**

#### **80.3.1 Status Code**

200 OK

Returns the available renewal terms and pricing.

404 Not Found

No domain records found for the given domain name.

500 Internal Server Error

If the back end returns no renewal terms and/or pricing.

#### **80.3.2 Response Body**

List of the available renewal terms and pricing.

## **80.4 Example of getting the available renewal terms and pricing.**

#### **Request**

GET /domains/example.com/renewTerms

#### **Response**

200 OK Content-Type: application/json; charset=UTF-8

```
[{"currency": "USD", "amount": 0.0, "cycleName": "Yearly", "monthlyCycle": 12},<br>{"currency": "USD", "amount": 0.0, "cycleName": "Two Yearly", "monthlyCycle": 24},<br>{"currency": "USD", "amount": 0.0, "cycleName": "Three Year
```
## **80.5 See also**

- [Domain Name Registration API](http://docs.hostway.com/index.php/Domain_Name_Registration)
- [Common Features](http://docs.hostway.com/index.php/Common_Features)

# **81 Domains-domainName-transfer:GET**

## **82 GET /domains/***{domainName}***/transfer**

Performs domain transferability check.

## **82.1 Contents**

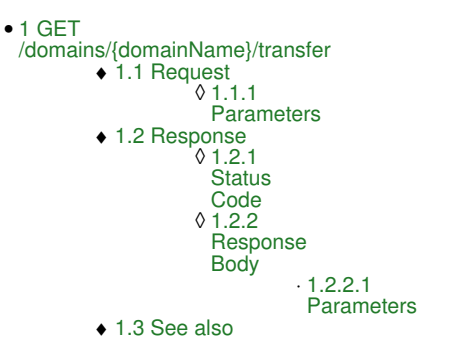

## **82.2 Request**

GET /domains/*{domainName}*/transfer

#### **82.2.1 Parameters**

domainName - string

The valid domain name to check including only the labels that are appropriate for the valid registration of a domain name at the registry. IE: **example.com** is a valid domain name that could be or is already registered at the registry. Whereas **<http://www.example.com>** or **www.example.com** are not. If the domain name is invalid, or is otherwise not registerable such as for a non-existent or non-supported TLD, an error will be returned. Domain names are case insensitive.

### **82.3 Response**

#### **82.3.1 Status Code**

An HTTP response code value indicating ancillary information about the domain availability. See notes below for the meaning of the response code. Check the 'available' value to determine if the given domain name is available at the registry.

200 OK

transferability check ran ok

#### **82.3.2 Response Body**

```
{
 "transferrable": "{transferrable}",
 "name": "{domainName}",
 "code": 2106,
 "description": "Domain is not yet eligible for transfer, same franchise"
 "adminEmail": "{adminEmail}",
}
```
#### **82.3.2.1 Parameters**

transferrable - *boolean*

domainName - *string*

code - *string*

- 
- code holds the exact value of the transferability check 2300 = Domain transfer already in progress
- 2302 = Domain is already registered with this registrar
- 2303 = Domain is not registered
- 2304 = Domain status prohibits operation
- 2202 = Invalid authorization information
- 2106 = Domain is not yet eligible for transfer
- 2102 = Transfer not supported for this TLD  $3100 =$  whois error

description - *string*

refer to the above code for the description

adminEmail - *string*

Whois admin email, if whois is available

## **82.4 See also**

- [Domain Name Registration API](http://docs.hostway.com/index.php/Domain_Name_Registration)
- [Common Features](http://docs.hostway.com/index.php/Common_Features)

# **83 Domains-domainName:GET**

## **84 GET /domains/***{domainName}*

Performs domain availability check.

## **84.1 Contents**

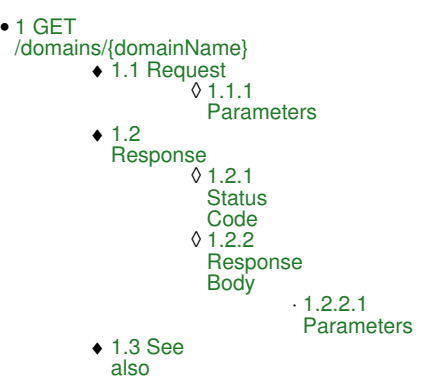

## **84.2 Request**

GET /domains/*{domainName}*

#### **84.2.1 Parameters**

domainName - string

The valid domain name to check including only the labels that are appropriate for the valid registration of a domain name at the registry. IE: **example.com** is a valid domain name that could be or is already registered at the registry. Whereas **<http://www.example.com>** or **www.example.com** are not. If the domain name is invalid, or is otherwise not registerable such as for a non-existent or non-supported TLD, an error will be returned. Domain names are case insensitive.

#### **84.3 Response**

#### **84.3.1 Status Code**

An HTTP response code value indicating ancillary information about the domain availability. See notes below for the meaning of the response code. Check the 'available' value to determine if the given domain name is available at the registry.

200 OK

Domain is either registered and does not exist in ServicePlex, or available. The 'available' result will be 'false' if the domain is registered (in this case and the domain can be presented as already taken and perhaps transferable to ServicePlex) and 'true' if the name is available.

203 Non Authoritative

Domain is already registered in ServicePlex. Check the 'available' result to see if the domain exists at the registry already. For example, a domain may be pending provisioning and therefore it already exists in ServicePlex and so is not available for registration even if the 'available' value is 'true'

#### 400 Bad Request

The domain name is not valid.

#### 412 Unauthorized

Domain is not permitted for registration in ServicePlex. Check the 'available' value to see if the domain is registered at the registry. A domain might not be permitted if it is in a restricted list of domain names that are prevented from being registered in ServicePlex. For example **buy-olympic-tickets.com** might be available but it is restricted. Special privileges are required to register restricted domains.

#### **84.3.2 Response Body**

```
{
   "available": "{available}",
  "name": "{domainName}"
}
```
#### **84.3.2.1 Parameters**

available - *boolean*

Indicates if the domain is *available* for registration **true**, or if the domain is already registered and subsequently not available for registration false. The value of 'available' is determined by checking the registry to see if a record of the domain exists or not, independent of the status or rules for registering the domain in ServicePlex.

domainName - *string*

The domain name that was supplied in the GET request.

#### **84.4 See also**

- [Domain Name Registration API](http://docs.hostway.com/index.php/Domain_Name_Registration)
- [Name suggestion search](http://docs.hostway.com/index.php/Domains-domainName-namespinner:GET)
- [Common Features](http://docs.hostway.com/index.php/Common_Features)

## **85 Domains-tlds-extparams:GET**

Some TLDs require additional parameters for registration. This request returns the extra parameters (if any) for the specified TLD, e.g. for .it (Italy) it would return the ofllowing data structure:

```
 "attributes":[
       {
          "description":"Tax ID. If the requester is ...",
          "userDefined":true,
          "required":1,
          "isChild":0,
 "application":2,
 "options":{
 "option":[
{
                   "description":"If the requester is ...",
 "requires":null,
 "id":972,
 "value":"1",
                "title":"Codice Fiscale"
 }
             ]
 },
 "id":151,
 "name":"it_pin"
       },
       ...
  \, \, \,}
```
{

This data can be used by the client application to display a form with the required fields, along with descriptions and values. It is also used by the Public API to validate domain orders. For example, from the above data you can see that the "it\_pin" parameter is required when registering .it domains, so you need to include it in your order as "extraParams" (either as a service attribute if using the standard ordering process - see [Ordering Domain,](http://docs.hostway.com/index.php/OrderingDomain) or in the domain shortcut registration request - see [PUT /accounts/{accountId}/domains/{domainName}](http://docs.hostway.com/index.php/Accounts-accountId-domains-domainName:PUT)):

```
{
 "domainName": "testname.it",
 "extraParams": [{"name": "ip_pin", "value": "1"}, ...]
     ...
}
```
As a common example, the .us domain registration requires the "us nexus" and "us purpose" parameters:

```
{
 "domainName": "ng-test-20141020.us",
 "extraParams": [{ "name": "us_nexus", "value": "C11"}, { "name": "us_purpose", "value": "P1"}],
}
```
Another example would be the .pro registration, which requires "pro\_profession" parameter:

```
{
 "domainName": "ng-test-20141020.pro",
 "extraParams": [{"name": "pro_profession", "value": "engineer"}],
 ...
}
```
# **86 Domains-tlds-registryagreements:GET**

## **87 GET /domains/tlds/registryagreement**

Get a list of registry agreements

♦

## **87.1 Contents**

- 1 GET /domains/tlds/registryagreement
	- ◆ 1.1 Request
		- ◊ 1.1.1 Parameters
		- ◊ 1.1.2 Request Headers 1.1.3 Request Body ◊
			- ⋅ 1.1.3.1 Request Parameters
		- 1.2 Response
			- ◊ 1.2.1 Status Code ◊ 1.2.2 Response Body
		-
		- ♦ 1.3 Example get registry agreements for com,net,ca 1.4 Example get registry agreements (supplying invalid tld) for ♦
		- com,net,ca,invalidTld
		- ◆ 1.5 See also

## **87.2 Request**

GET /domains/tlds/registryagreement

#### **87.2.1 Parameters**

tld

one or more valid tld's separated by comma

#### **87.2.2 Request Headers**

None.

#### **87.2.3 Request Body**

None.

#### **87.2.3.1 Request Parameters**

tld - *list of strings* comma separated list of tlds for example, tlds=com,net.org

## **87.3 Response**

#### **87.3.1 Status Code**

200 OK

Returns list of registry agreements

400 Bad Request Invalid request, invalid parameter supplied

#### **87.3.2 Response Body**

List of registry agreements

## **87.4 Example get registry agreements for com,net,ca**

## **Request**

GET /domains/tlds/registryagreement?tlds=com,net,ca

## **Response**

```
200 OK
Content-Type: application/json; charset=UTF-8
{"agreements": 
 [
 {"com": ""},
 {"net": ""},
 {"ca": "https://services.cira.ca/agree/agreement/agreementVersion2.0.jsp"},
  ]
}
```
## **87.5 Example get registry agreements (supplying invalid tld) for com,net,ca,invalidTld**

#### **Request**

GET /domains/tlds/registryagreement?tlds=com,net,ca,invalidTld

#### **Response**

200 OK

```
Content-Type: application/json; charset=UTF-8
{"agreements":<br>
[<br>
{"com": ""},<br>
{"net": ""},<br>
{"ca": "https://services.cira.ca/agree/agreement/agreementVersion2.0.jsp"},<br>
{"invalidtld": "Tld not supported"}<br>
}
```
## **87.6 See also**

• [Common Features](http://docs.hostway.com/index.php/Common_Features)

## **88 Domains-tlds:GET**
# **89 GET /domains/tlds**

Get a list of available TLDs.

## **89.1 Contents**

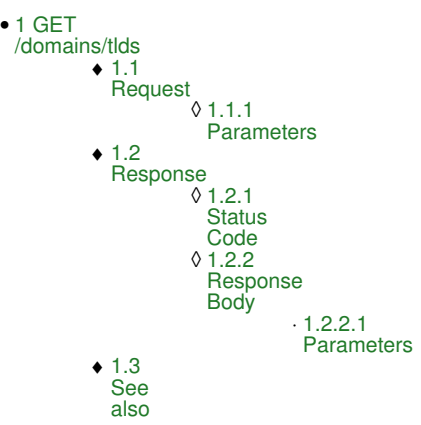

## **89.2 Request**

GET /domains/tlds

**89.2.1 Parameters**

## **89.3 Response**

## **89.3.1 Status Code**

200 OK

A list of the TLDs available is returned.

500 Internal Server Error There was an error getting the domain products from back end.

## **89.3.2 Response Body**

["biz", "com", "info", "name", "net", "org", "us", "asia", "ae", "pro", "am", "ag", "bz", ... ]

## **89.3.2.1 Parameters**

## **89.4 See also**

- [Domain Name Registration API](http://docs.hostway.com/index.php/Domain_Name_Registration)
- [Name suggestion search](http://docs.hostway.com/index.php/Domains-domainName-namespinner:GET)
- [Common Features](http://docs.hostway.com/index.php/Common_Features)

Please enable JavaScript to view the [comments powered by Disqus.](http://disqus.com/?ref_noscript) [blog comments powered by Disqus](http://disqus.com)

# **90 OrderingDomain**

You can order a domain name using the [Ordering API.](http://docs.hostway.com/index.php/Orders) The ordering process should have the following steps. You need to create an order, create an account or set an existing account to use with the order, add a product, add service to the product, add attributes to the service and finally you need to validate the order, get a quote and submit the order. The general process is documented in the [Ordering API.](http://docs.hostway.com/index.php/Orders)

When creating a product, you need to use the product offering (specification) associated with the domain product, e.g.

{ "offering": "http://coreapi01.ote.chicago.hostway:8100/productSpecifications/core.plan.dnr.only/offerings/USD-12" }

When adding a service to the product you need to use service specification associated with domain name registration:

```
{
  "name": "ng-test-fitnesse-20130412-0840.com",
   "serviceSpecification": "http://coreapi01.ote.chicago.hostway:8100/serviceSpecifications/core.dnr.com",
   "billingCycle": 12
}
```
Finally, the service needs to have attributes such as domain contacts, nameservers, registration term, etc.:

#### Register .com

```
{
 "domainName": "ng-test-fitnesse-20130412-0840.com",<br>"operation": "register",<br>"term": 1,<br>"term": 1,<br>"authInfo" : "mysecret",<br>"nameservers" : ["nsl.test.com", "ns2.test.com" ],<br>"contactInfo" : {<br>"tegistrant": "registrant",<br>"
  "city": "Chicago",
 "zipOrPostal": "34567",
  "stateOrProvince": "IL",
 "countryCode": "US",
 "email1": "john.doe@test.com",
 "phone1": "+1.312.456789098" },
 "administrative": {
                        "type": "administrative",
                        ...
 },<br>"billing": {<br>"type": "billing",<br>...
  },
 "technical": {
 "type": "technical",
 ...
                }
        }
}
```

```
Register .us
```

```
{
 "domainName": "ng-test-fitnesse-20130412-0840.us",
 "operation": "register",
"term": 1,<br>"authInfo" : "mysecret",<br>"nameservers" : [ "ns1.test.com", "ns2.test.com" ],<br>"extraParams": [{"name": "us_nexus", "value": "C11"}, {"name": "us_purpose", "value": "P1"}],
"contactInfo" : {<br>
"registrant": {<br>
"type": "registrant",<br>
"lastName": "Doe",<br>
"company": "ACME Inc.",<br>
"company": "ACME Inc.",<br>
"street1": "123 First Str.",<br>"city": "Chicago",<br>
"zipOrPostal": "34567",
 "stateOrProvince": "IL",
 "countryCode": "US",
 "email1": "john.doe@test.com",
 "phone1": "+1.312.456789098" },
 "administrative": {
 "type": "administrative",
                     ...
},<br>"billing": {<br>"type": "billing",<br>...
 },
 "technical": {
 "type": "technical",
                     ...
              }
       }
}
```
#### **90.1 Service Attributes**

domainName - *string* The domain name operation - *string*

"register" to register a domain term - *integer* The registration term (period) in years authInfo - *string* Authentication info, currently not supported nameservers - *list of strings* Domain name servers (DNS) for the domain extraParams - *list of extra params* (optional) List of additional parameters required for some TLDs. Each parameter is an object with "name" and "value" fields. For example, .us registration requires the fields "us\_nexus" which can be one of the following [C11, C12, C21, C31, C32] - see [What are Domain Name](http://www.whois.us/US/faqs.html) [Application Purpose Codes?](http://www.whois.us/US/faqs.html) and "us\_purpose" which can be one of [P1, P2, P3, P4, P5] - see [What do the Nexus Codes mean?](http://www.whois.us/US/faqs.html) You can find more information on extra parameters in the [GET /domains/tlds/{tld}/extparams](http://docs.hostway.com/index.php/Domains-tlds-extparams:GET) documentation. company - *string* (optional) The company or organization name firstName - *string* The first name of the contact person lastName - *string* The last name of the contact person street1 - *string* The street address street2 - *string* (optional) The second line of the street address (if any) city - *string* The city countryCode - *string* The international 2-letter country code stateOrProvince - *string* The state or province. For US states use the 2-letter state code zipOrPostal - *string* The postal code email1 - *string* The e-mail address of the contact person phone1 - *string* The phone number of the contact person in valid [E.164](http://en.wikipedia.org/wiki/E.164) format, e.g. +1.3209270625

## **90.2 See also**

• [Ordering API](http://docs.hostway.com/index.php/Orders)

Please enable JavaScript to view the [comments powered by Disqus.](http://disqus.com/?ref_noscript) [blog comments powered by Disqus](http://disqus.com)

# **91 OrderingTransferDomain**

You can order a transfer domain name using the [Ordering API](http://docs.hostway.com/index.php/Orders). The ordering process should have the following steps. You need to create an order, create an account or set an existing account to use with the order, add a product, add service to the product, add attributes to the service and finally you need to validate the order, get a quote and submit the order. The general process is documented in the [Ordering API.](http://docs.hostway.com/index.php/Orders)

When creating a product, you need to use the product offering (specification) associated with the domain product, e.g.

{ "offering": "http://coreapi01.ote.chicago.hostway:8100/productSpecifications/core.plan.dnr.only/offerings/USD-12" }

When adding a service to the product you need to use service specification associated with domain name registration:

```
{
  "name": "ng-test-fitnesse-20130412-0840.com",
   "serviceSpecification": "http://coreapi01.ote.chicago.hostway:8100/serviceSpecifications/core.dnr.com",
   "billingCycle": 12
}
```
Finally, the service needs to have attributes such asdomain contacts, nameservers, registration term, etc.:

#### Transfer .com

```
{
 "domainName": "ng-test-fitnesse-20130412-0840.com",<br>"operation": "transfer",<br>"term": 1,<br>"term": 1,<br>"authInfo" : "mysecret",<br>"nameservers" : ["nsl.test.com", "ns2.test.com" ],<br>"contactInfo" : {<br>"tegistrant": "registrant",<br>"
  "city": "Chicago",
 "zipOrPostal": "34567",
  "stateOrProvince": "IL",
 "countryCode": "US",
 "email1": "john.doe@test.com",
 "phone1": "+1.312.456789098" },
 "administrative": {
                        "type": "administrative",
                        ...
 },<br>"billing": {<br>"type": "billing",<br>...
  },
 "technical": {
 "type": "technical",
 ...
                }
        }
}
```
#### Transfer .us

```
{
  "domainName": "ng-test-fitnesse-20130412-0840.us",
 "operation": "transfer",
  "term": 1,
 "authInfo" : "mysecret",
 "nameservers" : [ "ns1.test.com", "ns2.test.com" ],
 "additionalParams" : { 
 "usNexusCode": "{usNexusCode}", 
 "usNexusCategory": "{usNexusCategory}" 
 ),<br>"contactInfo" : {<br>"registrant": {<br>"firstName": "cegistrant",<br>"IastName": "Doe",<br>"lastName": "Doe",<br>"company": "ACME Inc.",<br>"street": "123 First Str.",<br>"city": "Chicago",<br>"zipOrPostal": "34567",<br>"stateOrProvince": "LL",<br>
  "email1": "john.doe@test.com",
 "phone1": "+1.312.456789098" },
 "administrative": {
                        "type": "administrative",
                        ...
  },
 "billing": {
 "type": "billing",
                        ...
 \rightarrow "technical": {
 "type": "technical",
                        ...
                }
       }
}
```
### **91.1 Service Attributes**

domainName - *string* The domain name operation - *string* "register" to register a domain term - *integer* the registration term (period) in years, term must equal 1 authInfo - *string* authentication info, currently not supported nameservers - *list of strings* domain name servers (DNS) for the domain usNexusCode - *string* (optional) (required for .us) one of the following [P1, P2, P3, P4, P5] usNexusCategory - *string* (optional) (required for .us) one of the following [C11, C12, C21, C31, C32] company - *string* (optional) The company or organization name firstName - *string* The first name of the contact person lastName - *string* The last name of the contact person street1 - *string* The street address street2 - *string* (optional) The second line of the street address (if any) city - *string* The city countryCode - *string* The international 2-letter country code stateOrProvince - *string* The state or province. For US states use the 2-letter state code zipOrPostal - *string* The postal code email1 - *string* The e-mail address of the contact person<br>string phone1 -The phone number of the contact person in valid [E.164](http://en.wikipedia.org/wiki/E.164) format, e.g. +1.3209270625

## **91.2 See also**

• [Ordering API](http://docs.hostway.com/index.php/Orders)

Please enable JavaScript to view the [comments powered by Disqus.](http://disqus.com/?ref_noscript) [blog comments powered by Disqus](http://disqus.com)